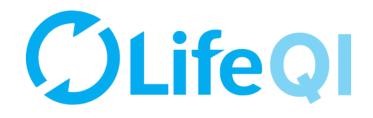

## Coaching an ELFT QI Project

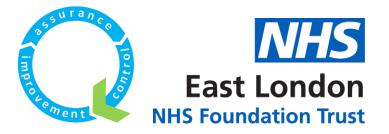

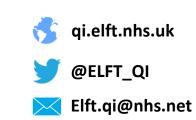

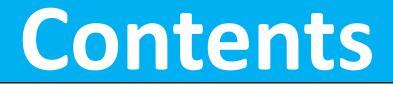

| 1) How to find your project?                                | 3 - 19  |
|-------------------------------------------------------------|---------|
| 2) How to add team members to your project?                 | 20 - 38 |
| 3) How to update your project's information?                | 39 - 51 |
| 4) How to update your project's progress score?             | 52 - 59 |
| 5) How to close your project?                               | 60 - 71 |
| 6) How to restrict access to your project?                  | 72 - 76 |
| 7) How to submit a monthly progress update to your sponsor? | 77 - 95 |

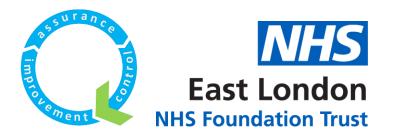

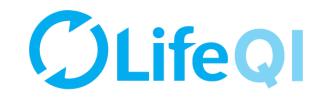

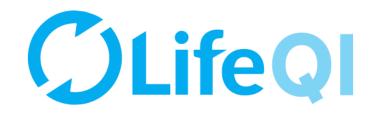

## How to find your project?

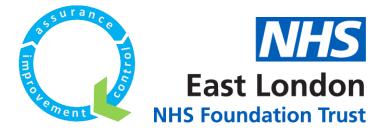

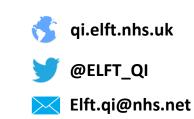

|                                                                    | Start                                                                              | × 🖡 🖾                                                                                       |
|--------------------------------------------------------------------|------------------------------------------------------------------------------------|---------------------------------------------------------------------------------------------|
| Ø                                                                  | DA Dummy Account<br>ELFT's Dummy Account at East London NHS<br>Foundation Trust    | Go to your profile →                                                                        |
| Start →<br>Projects<br>Programmes<br>Discussions<br>Beta Analytics | Projects<br>Projects you have joined or pinned will show here<br>Browse Projects → | Discussions<br>Discussions you have joined or pinned will show here<br>Browse Discussions → |
| Beea Reports<br>Gro ips<br>People<br>Org inisations                | Organisations<br>East London NHS Foundation Trust<br>913 Members →                 | Groups<br>ELFT Test<br>Member since 22/10/2017 →<br>NHS Staff<br>Member since 22/10/2017    |
|                                                                    | Analytics Dashboards                                                               | Programmes                                                                                  |

When you log into the platform, you will be taken to the "Start" page. You can pin specific projects, discussions, organisations, groups, dashboards and programmes to appear here.

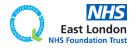

|                                                                                    | Start                                                                                                    | * 🖡 🖾                                                                                       |
|------------------------------------------------------------------------------------|----------------------------------------------------------------------------------------------------|---------------------------------------------------------------------------------------------|
| 0                                                                                  | DA Dummy Account<br>ELFT's Dummy Account at East London NHS<br>Foundation Trust                             | Go to your profile →                                                                        |
| Start →<br>Projects<br>Programmes<br>Discussions<br>Peta Ana ytics<br>Peta Paparte | Projects<br>Projects you have joined or pinned will show here<br>Browse Projects →                          | Discussions<br>Discussions you have joined or pinned will show here<br>Browse Discussions → |
| Been Reports<br>Groups<br>Peoble<br>Orgunisations                                  | Organisations<br>East London NHS Foundation Trust<br>913 Members →                                          | Groups<br>ELFT Test<br>Member since 22/10/2017 →<br>NHS Staff<br>Member since 22/10/2017    |
|                                                                                    | Analytics Dashboards<br>Analytics dashboards you have joined or pinned will show here<br>Browse Analytics → | Programmes<br>Programmes you have joined or pinned will show here<br>Browse Programmes →    |

## If you click on "Projects" you will be able to see all the projects registered on the platform.

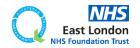

|                                                |          | Projects                                                                                                    |                                                   | * * 🖬                                                |
|------------------------------------------------|----------|----------------------------------------------------------------------------------------------------|---------------------------------------------------|------------------------------------------------------|
| O                                              |          | Projects                                                                                                    | 101993                                            | Q Reports +                                          |
|                                                |          | Start a new project +           My         My Organisations'         My Groups'         All                                                                                                    |                                                   |                                                      |
| Start<br>Projects<br>Programmes<br>Discussions | <b>→</b> | Lorem ipsum dolor sit amet, sea alterum temporibus ullamcorper et, eu is illum labor         N/A         Image: Sea alterum temporibus ullamcorper et, eu is illum labor         N/A         Image: Sea alterum temporibus ullamcorper et, eu is illum labor         Image: Sea alterum temporibus ullamcorper et, eu is illum labor         Image: Sea alterum temporibus ullamcorper et, eu is illum labor         Image: Sea alterum temporibus ullamcorper et, eu is illum labor         Image: Sea alterum temporibus ullamcorper et, eu is illum labor         Image: Sea alterum temporibus ullamcorper et, eu is illum labor         Image: Sea alterum temporibus ullamcorper et, eu is illum labor         Image: Sea alterum temporibus ullamcorper et, eu is illum labor         Image: Sea alterum temporibus ullamcorper et, eu is illum labor         Image: Sea alterum temporibus ullamcorper et, eu is illum labor         Image: Sea alterum temporibus ullamcorper et, eu is illum labor         Image: Sea alterum temporibus ullamcorper et, eu is illum temporibus ullamcorper et, eu is illum temporibus ullamcorper et, eu is illum temporibus ullamcorper et, eu is illum temporibus ullamcorper et, eu is illum temporibus ullamcorper et, eu is illum temporibus ullamcorper et, eu is illum temporibus utemporibus utemp | res reprehendunt. Vel explicari aliquando dissent | iet an, at wisi autem indoctum sit. Q_ $\rightarrow$ |
| Beta Analytics<br>Beta Reports                 |          | Showing 1 to 1 of 1 Back to top ↑                                                                                                    |                                                   |                                                      |
| Groups<br>People<br>Organisations              |          |                                                                                                    |                                                   | <u>Terms</u> <u>Help</u>                             |

The page will default to showing you "My" projects. These are any projects where you are down as a member or a coach.

## If you would like to see projects taking place in your organisation, click on "My Organisations" projects.

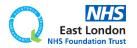

|                                                  | Projects     |                      |                   |            |                          |                                        |                                  | * 🗼 📾                    |
|--------------------------------------------------|--------------|----------------------|-------------------|------------|--------------------------|----------------------------------------|----------------------------------|--------------------------|
| Ø                                                | Project      | ects                 |                   |            |                          | 101993                                 |                                  | Reports +                |
|                                                  | Start a ne   | w project + My       | My Organisations' | My Groups' | All                      |                                        |                                  |                          |
| Start<br>Projects →<br>Programmes<br>Discussions | 1.5          | N/A                  |                   |            | his illum labores reprel | hendunt. Vel explicari aliquando disse | entiet an, at wisi autem indocti | um sit. Q_ $\rightarrow$ |
| Beta Analytics<br>Beta Reports                   | Showing 1 to | 1 of 1 Back to top ↑ |                   |            |                          |                                        |                                  |                          |
| Groups<br>People<br>Organisations                |              |                      |                   |            |                          |                                        |                                  | <u>Terms</u> <u>Help</u> |

## Since I am linked to the "ELFT Dummy Project", it appears in "My" tab.

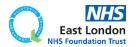

|                                         | Projects     |                      |                   |            |                         |                                      |                                  | * 🔺 🖻                    |
|-----------------------------------------|--------------|----------------------|-------------------|------------|-------------------------|--------------------------------------|----------------------------------|--------------------------|
| C                                       | Project      | s                    |                   |            |                         | 101993                               | ٩                                | Reports +                |
|                                         | Start a new  | v project +<br>My    | My Organisations' | My Groups' | AU                      |                                      |                                  |                          |
| Start Projects → Programmes Discussions | 1.5          | N/A                  |                   |            | his illum labores repre | hendunt. Vel explicari aliquando dis | sentiet an, at wisi autem indoct | um sit. Q →              |
| Beta Analytics<br>Beta Reports          | Showing 1 to | 1 of 1 Back to top ↑ |                   |            |                         |                                      |                                  |                          |
| Groups<br>People<br>Organisations       |              |                      |                   |            |                         |                                      |                                  | <u>Terms</u> <u>Help</u> |

## Since I am linked to the "ELFT Dummy Project", it appears in "My" tab.

If you hover near the project title, you will see a grey pin appear. If you click on this pin, the pin will turn blue. This means the project will now be pinned to the "start" page.

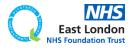

|                                                  | Projects |                  |                    |               |                            |                                        |                                  | * 🗼 🔤                    |
|--------------------------------------------------|----------|------------------|--------------------|---------------|----------------------------|----------------------------------------|----------------------------------|--------------------------|
| 0                                                | Proj     | ects             |                    |               |                            | 101993                                 | ٩                                | Reports +                |
| 0                                                | Start    | a new project 🕇  | My My Organisation | s' My Groups' | All                        |                                        |                                  |                          |
| Start<br>Projects →<br>Programmes<br>Discussions | 1.5      | N/A              |                    |               | ı his illum labores repret | nendunt. Vel explicari aliquando disse | entiet an, at wisi autem indocti | um sit. Q_ $\rightarrow$ |
| Beta Analytics<br>Beta Reports                   | Showing  | g1to1of1 Back to | top 个              |               |                            |                                        |                                  |                          |
| Groups<br>People<br>Organisations                |          |                  |                    |               |                            |                                        |                                  | Terms Help               |

## Since I am linked to the "ELFT Dummy Project", it appears in "My" tab.

If you hover near the project title, you will see a grey pin appear. If you click on this pin, the pin will turn blue. This means the project will now be pinned to the "start" page.

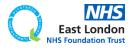

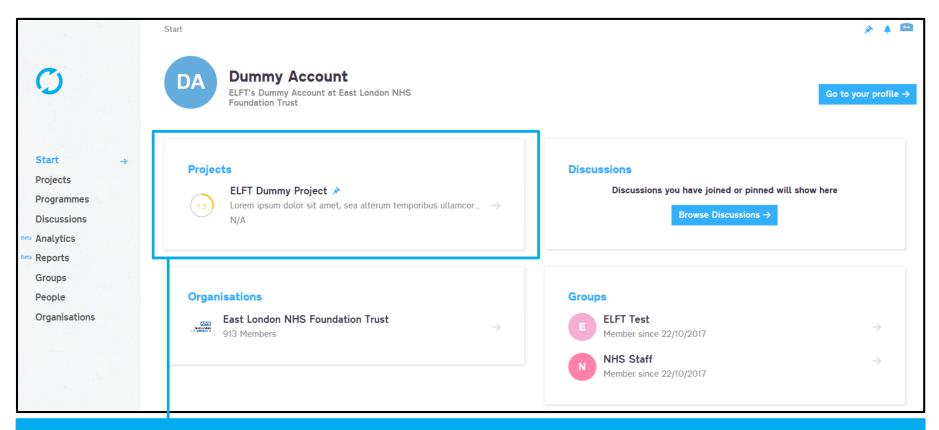

You can use this method to pin multiple projects, discussions, organisations, groups, dashboards and programmes to your start page.

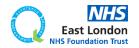

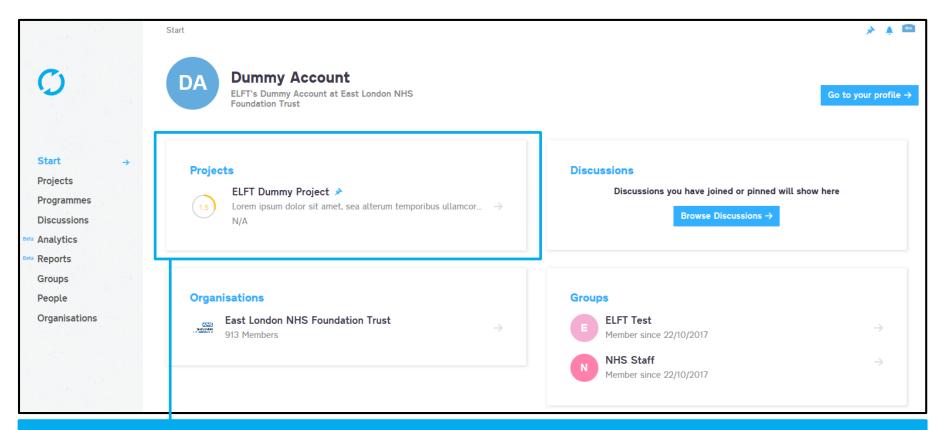

You can use this method to pin multiple projects, discussions, organisations, groups, dashboards and programmes to your start page.

It's worth pinning all the projects you coach to your start page.

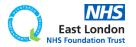

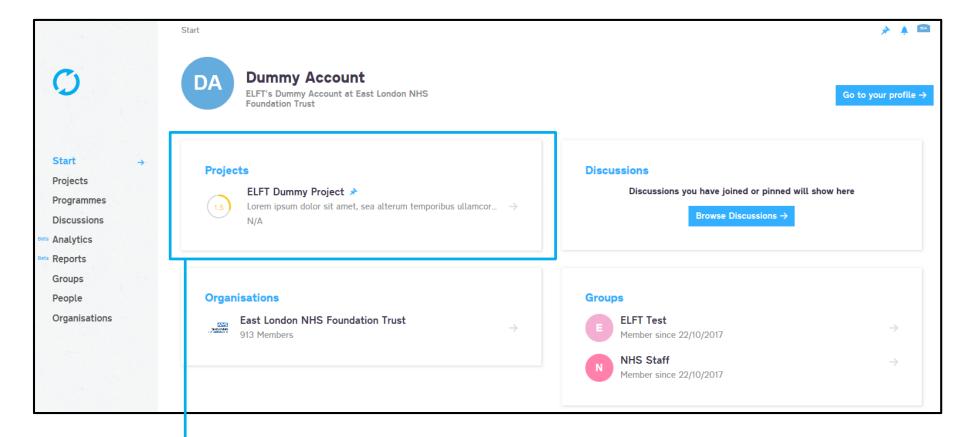

### Click on the project either in the "start" page or "projects" page to open the project up.

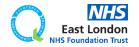

| <b>C</b> .                                                           | Projects → Project #101993 → General                                       |                              |                                                                                    | * 🔺 🗅                               |
|----------------------------------------------------------------------|----------------------------------------------------------------------------|------------------------------|------------------------------------------------------------------------------------|-------------------------------------|
| General →<br>Driver Diagram                                          | 1.0 ELFT Dummy Project ><br>Only members can view                          |                              |                                                                                    | Edit 🖉 Reports 🕂                    |
| PDSAs<br>Measures & Charts<br>Discuss<br>Documents<br>Start          | Dummy 1 hour ago Show Previous Statuses ↓ Details Title ELFT Dummy Project | View all members Wa          | HH FK M                                                                            |                                     |
| Projects → Programmes Discussions Beta Analytics Beta Reports Groups | Problem                                                                    |                              | HS Foundation Trust<br>tion (Organisation - Admin)<br>I Directorate (Group - Edit) |                                     |
| People<br>Organisations                                              | Aim<br>Project Aim TBC                                                     | Status<br>Active             | Progress Score 🕥<br>1.0 – Charter and Tea                                          |                                     |
|                                                                      | Tags 🕦                                                                     | Start Date 14/11/2016        | End Date<br>14/12/2016                                                             |                                     |
|                                                                      |                                                                            | Location N/A                 |                                                                                    |                                     |
|                                                                      |                                                                            | Workflow<br>ELFT QI Projects |                                                                                    |                                     |
|                                                                      |                                                                            | Privacy                      |                                                                                    |                                     |
| You                                                                  | will now be able to see th                                                 | e detail                     | S                                                                                  |                                     |
|                                                                      | of the project.                                                            |                              | ent O                                                                              |                                     |
|                                                                      |                                                                            | Notes                        |                                                                                    | East London<br>NHS Foundation Trust |

| C                                           | Projects → Project #101993 → G                           | General                  |                                                                               |                                       | ;      | * 🔺 💿     |
|---------------------------------------------|----------------------------------------------------------|--------------------------|-------------------------------------------------------------------------------|---------------------------------------|--------|-----------|
| General →<br>Driver Diagram                 | 1.0 ELFT DO                                              | Dummy Project >>         |                                                                               |                                       | Edit 🖉 | Reports + |
| PDSAs<br>Measures & Charts<br>Discuss       | Dummy 1 hour ago                                         | Show Previous Statuses.↓ | Members (4 users, 1 orgs and 1                                                |                                       |        |           |
| Documents Start Projects →                  | <b>Details</b><br><sub>Titte</sub><br>ELFT Dummy Project |                          | View all members Want to ioin<br>Forid Alom Lead User (U                      | 12                                    |        |           |
| Programmes<br>Discussions<br>Bera Analytics | Problem                                                  |                          | East London NHS Found<br>Lead Organisation (Orga     ELFT Test Lead Director) |                                       |        |           |
| Beta Reports<br>Groups                      | Rationale                                                |                          | Overview                                                                      |                                       |        |           |
| People<br>Organisations                     | <sub>Aim</sub><br>Project Aim TBC                        |                          | A 11                                                                          | ogress Score 🕦<br>0 – Charter and Tea |        |           |
|                                             | Tags 🜒                                                   |                          |                                                                               | d Date<br>1/12/2016                   |        |           |
|                                             |                                                          |                          | Location N/A                                                                  |                                       |        |           |
|                                             |                                                          |                          | Workflow                                                                      |                                       |        |           |

**ELFT QI Projects** 

ment 🛛

Every project on Life QI is given a unique 6 digit project iD. This iD can be used to search for the project in the platform.

East London NHS Foundation Trust

|                                                    | н н<br>с | Projects                    |           |                   |              |                     |                  |                                       |                  | * 🛊 🖻                    |
|----------------------------------------------------|----------|-----------------------------|-----------|-------------------|--------------|---------------------|------------------|---------------------------------------|------------------|--------------------------|
| 0                                                  |          | Projects                    |           |                   |              |                     | 101993           |                                       | Q                | Reports 🕇                |
|                                                    |          | Start a new project +       | My        | My Organisations' | My Groups' A | ш                   |                  |                                       |                  |                          |
| Start<br>Projects<br>Programmes<br>Discussions     | ÷        | 1.5 N/A                     | or sit am |                   |              | llum labores repret | hendunt. Vel exp | icari aliquando dissentiet an, at wis | i autem indoctur | m sit. Q $ ightarrow$    |
| ees Analytics<br>Groups<br>People<br>Organisations |          | Showing 1 to 1 of 1 Back to | top ↑     |                   |              |                     |                  |                                       |                  | <u>Terms</u> <u>Help</u> |
|                                                    |          |                             |           |                   |              |                     |                  |                                       |                  |                          |

### Use this search bar to search for projects.

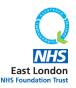

|                                                    | Projects                                                                                                    | * 🔺 📼                                                                                |
|----------------------------------------------------|----------------------------------------------------------------------------------------------------|--------------------------------------------------------------------------------------|
| O                                                  | Projects                                                                                                    | 101993 Q Reports +                                                                   |
|                                                    | Start a new project +         My         My Organisations'         My Groups'         All                                       |                                                                                      |
| Start Projects → Programmes Discussions            | ELFT Dummy Project<br>Lorem ipsum dolor sit amet, sea alterum temporibus ullamcorper et, eu his illum labores represived<br>N/A | rehendunt. Vel exp icari aliquando dissentiet an, at wisi autem indoctum sit. Q $	o$ |
| Beta Analytics<br>Beta Reports<br>Groups<br>People | Showing 1 to 1 of 1 Back to top ↑                                                                                               | <u>Terms Help</u>                                                                    |
| Organisations                                      |                                                                                                    |                                                                                      |

### Use this search bar to search for projects.

Remember, if you are in the "My" tab then the search bar will only search for that project iD in the projects you are linked to.

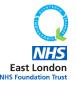

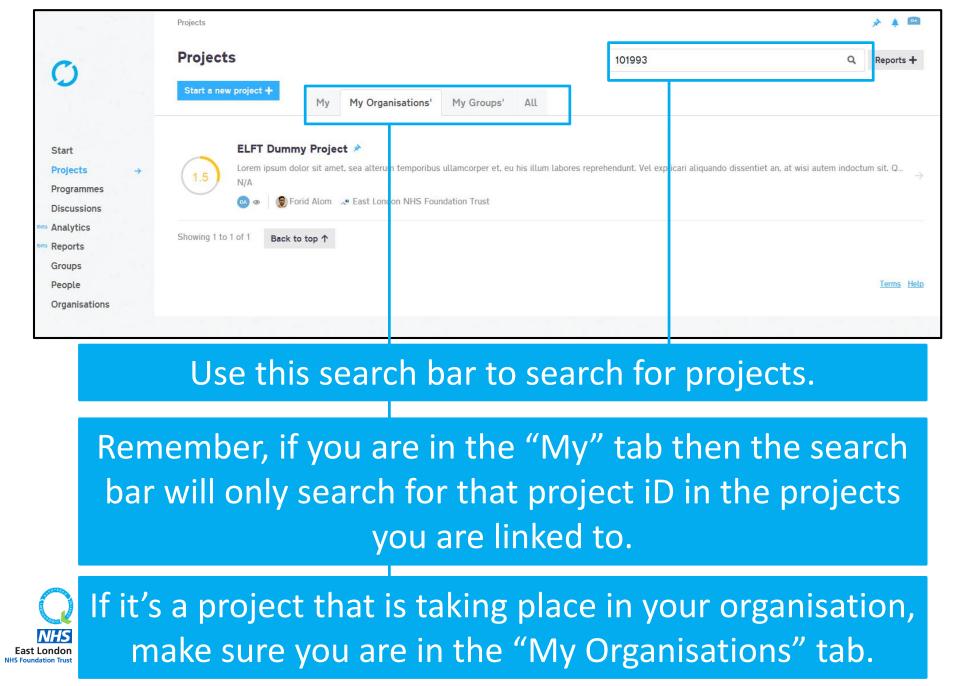

| 0                                                                                                    | Projects → Project #101993 → General                                                              |                                                                                                    | * 🔺 🚥                               |
|----------------------------------------------------------------------------------------------------|---------------------------------------------------------------------------------------------------|----------------------------------------------------------------------------------------------------|-------------------------------------|
| General →<br>Driver Diagram                                                                                             | 1.0 ELFT Dummy Project ><br>Only members can view                                                 |                                                                                                    | Edit 🖉 Reports 🕂                    |
| PDSAs<br>Measures & Charts<br>Discuss<br>Documents<br>Start<br>Projects →<br>Programmes<br>Discussions<br>tem Analytics | Dummy I hour ago<br>Show Previous Statuses.4<br>Details<br>Title<br>ELFT Dummy Project<br>Problem | Members (4 users, 1 orgs and 1 groups)         Image: Second second sec |                                     |
| Best Reports<br>Groups<br>People<br>Organisations                                                                       | Rationale<br>Aim<br>Project Aim TBC                                                               | Overview<br>Stalus Progress Score ()<br>Active 1.0 - Charter and Tea                                                                                                    |                                     |
|                                                                                                    | Tags 🕦                                                                                            | Stat Date End Date                                                                                                    |                                     |
| Y                                                                                                    | our role for the project wil<br>highlighted here.                                                 | be                                                                                                    |                                     |
|                                                                                                    |                                                                                                   | Privacy                                                                                                    |                                     |
|                                                                                                    |                                                                                                   | Who can view this project? 🕥<br>Only members can view                                                                                                    |                                     |
|                                                                                                    |                                                                                                   | Service user involvement                                                                                                    |                                     |
|                                                                                                    |                                                                                                   | None                                                                                                    |                                     |
|                                                                                                    |                                                                                                   | Notes                                                                                                    | East London<br>NHS Foundation Trust |

| <i>C</i> .                               | $Projects \rightarrow Project \#101993 \rightarrow General$ |                                                                                                    | * 🔺 🗅                               |
|------------------------------------------|-------------------------------------------------------------|----------------------------------------------------------------------------------------------------|-------------------------------------|
| General →<br>Driver Diagram              | 1.0 ELFT Dummy Project ><br>Only members can view           |                                                                                                    | Edit 🖉 Reports 🕂                    |
| PDSAs<br>Measures & Charts               | Dummy 1 hour ago                                            | Members (4 users, 1 orgs and 1 groups)                                                                                      |                                     |
| Discuss<br>Documents                     | Show Previous Statuses ↓ Details                            |                                                                                                    |                                     |
| Start<br>Projects →                      | Title<br>ELFT Dummy Project                                 | View all members Want to ioin?                                                                                              |                                     |
| Programmes<br>Discussions                | Problem                                                     | East London NHS Foundation Trust     Lead Organisation (Organisation - Admin)     ELFT Test Lead Directorate (Group - Edit) |                                     |
| Beta Analytics<br>Beta Reports<br>Groups | Rationale                                                   | Overview                                                                                                    |                                     |
| People<br>Organisations                  | Aim<br>Project Aim TBC                                      | Status Progress Score  Active 1.0 – Charter and Tea                                                                         |                                     |
|                                          | Tags 🕦                                                      | Star Date End Date                                                                                                    |                                     |
| Yo                                       | our role for the project w<br>highlighted here.             |                                                                                                    |                                     |
|                                          | u are the coach for the pr<br>say "coach" next to your      |                                                                                                    |                                     |
|                                          |                                                             | Type<br>None                                                                                                    |                                     |
|                                          |                                                             | Notes                                                                                                    | East London<br>NHS Foundation Trust |

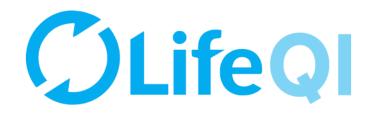

# How to add team members to your project?

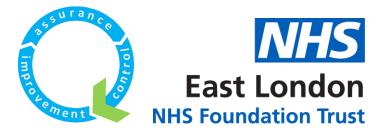

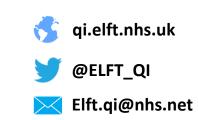

| <b>C</b> .                                         | Projects → Project #101993 → General                                                                                                    |                                                                               | * 🔺 🚥            |
|----------------------------------------------------|----------------------------------------------------------------------------------------------------|-------------------------------------------------------------------------------|------------------|
| General →<br>Driver Diagram                        | 1.0 ELFT Dummy Project >><br>Only members can view                                                                                                    |                                                                               | Edit 🖉 Reports 🕇 |
| PDSAs<br>Measures & Charts<br>Discuss<br>Documents | Dummy Lorem ipsum dolor sit amet. Sea alterum temporibus ullamcorpoer et. eu his illum labores reprehendunt. Vel explicari aliquando dissentiet an. at wisi autem indoctum sit. A moment ago | Members (4 us rs. 1 orgs and 1 groups)                                        |                  |
| Start<br>Projects →                                | <b>Details</b><br>Title                                                                                                    | View all members Want to join?                                                |                  |
| Programmes                                         | ELFT Dummy Project                                                                                                    | East Lor don NHS Foundation Trust<br>Lead Or anisation (Organisation - Admin) |                  |
| Discussions<br>Beta Analytics                      | Problem                                                                                                    | ELFT Ter Lead Directorate (Group - Edit)                                      |                  |
| Groups<br>People                                   | Rationale                                                                                                    | Overview Status Progress Score                                                |                  |
| Organisations                                      |                                                                                                    | Active 1.0 – Charter and Tea                                                  |                  |
|                                                    | Aim Project Aim TBC                                                                                                    | Start Date End Date                                                           |                  |
|                                                    | Tags 🕦                                                                                                    | 14/11/2016 14/12/2016                                                         |                  |
|                                                    |                                                                                                    | Location                                                                      |                  |
| To add                                             | team members to your project,<br>edit buttor                                                                                                    |                                                                               | lick on the      |
| Pleas                                              | se note, you can only add peopl                                                                                                    | e if you're an admi                                                           | n on the         |

project.

Notes

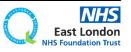

|                  | Projects → Project #101993 → General                                                                                                    |                   |                        |                                                |        |
|------------------|----------------------------------------------------------------------------------------------------|-------------------|------------------------|------------------------------------------------|--------|
| ÷                | 1.0 ELFT Dummy Project >                                                                                                    |                   |                        |                                                | Save 🗸 |
| gram<br>& Charts | Describe the current status                                                                                                    | Members (4 u      | sers, 1 org            | is and 1 groups) 🕕                             |        |
|                  | Post your status ↓                                                                                                    |                   | EH                     | H FK M                                         |        |
| S                | Dummy Lorem ipsum dolor sit amet. Sea alterum temporibus ullamcorpoer et. eu his illum labores reprehendunt. Vel explicari aliquando dissentiet an. at wisi autem indoctum sit. | View all mem      | bers Want              | to join?                                       |        |
| <b>→</b>         | Show Previous Statuses V                                                                                                    |                   |                        | User (User - Admin)                            |        |
| es               | Details                                                                                                    | East Lo<br>Lead O | ndon NHS<br>rganisatio | S Foundation Trust<br>n (Organisation - Admin) |        |
| 13               | Title<br>ELFT Dummy Project                                                                                                    | ELFT T            | est Lead D             | Virectorate (Group - Edit)                     |        |
|                  | Problem                                                                                                    | Overview          |                        |                                                |        |
|                  |                                                                                                    | Status            |                        | Progress Score 🕕                               |        |
| ons              | Rationale                                                                                                    | Active            | ~                      | 1.0 − Charter ar ∨                             |        |
|                  |                                                                                                    | Start Date        |                        | End Date                                       |        |
|                  | Aim                                                                                                    | 14/11/2016        |                        | 14/12/2016                                     |        |
|                  | Project Aim TBC                                                                                                    | Location          |                        |                                                |        |
|                  | Tags 🕦                                                                                                    | N/A               |                        |                                                |        |
|                  | Add a tag_                                                                                                    | Workflow          |                        |                                                |        |
|                  | Priorities<br>Add new priorities 7                                                                                                    | ELFT QI Pro       | jects                  | *                                              |        |
|                  |                                                                                                    | Privacy           |                        |                                                |        |

#### Service user involvement 0

| Туре  |   |
|-------|---|
| None  | ~ |
| Notes |   |
|       |   |

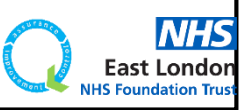

|                                                                      |                   |   |   | ×                            |
|----------------------------------------------------------------------|-------------------|---|---|------------------------------|
| Manage                                                               |                   |   |   | Invite                       |
|                                                                      |                   |   |   |                              |
| Find a member                                                        |                   | ( | ۹ | Users Organisations Groups   |
| Users                                                                |                   |   |   | Search for users Q           |
| Forid Alom Admin, Edit, View o                                       | Lead User         |   | - |                              |
| Quality Improvement Data Manager at East London NHS Foundation Trust | Lead Oser         | * | 窗 |                              |
| Dummy Account Admin. Edit, View.o                                    | Member            | ~ | â | Invite someone new to Life 💿 |
| ELFT's Dummy Account at East London NHS Foundation Trust             | Member            | * |   | Email Address                |
| Yunus Malik Edit. View o                                             | Member            | ~ | 窗 |                              |
| Quality Improvement Data Analyst at East London NHS Foundation Trust | member            | • |   |                              |
| Organisations                                                        |                   |   |   | Invite New User 🕂            |
|                                                                      |                   |   |   |                              |
| East London NHS Foundation Trust Admin, View                         | Lead Organisation | * | 曲 |                              |
| Groups                                                               |                   |   |   |                              |
|                                                                      |                   |   |   |                              |
| E ELFT Test Edit, View.                                              | Lead Directorate  | * | 亩 |                              |
|                                                                      |                   |   |   |                              |
|                                                                      |                   |   |   |                              |

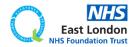

| Manage                                                                                                 |                   |          | ×<br>Invite                                |
|----------------------------------------------------------------------------------------------------|-------------------|----------|--------------------------------------------|
| Find a member                                                                                          |                   | Q        | Users Organisations Groups                 |
| Users                                                                                                  |                   |          | Search for users Q                         |
| Forid Alom Admin. Edit. View.     Quality Improvement Data Manager at East London NHS Foundation Trust | Lead User 💊       | <b>*</b> |                                            |
| DA Dummy Account Admin. Edit. View. o<br>ELFT's Dummy Account at East London NHS Foundation Trust      | Member 🗸          | <b>*</b> | Invite someone new to Life   Email Address |
| Yunus Malik Edit, View o<br>Quality Improvement Data Analyst at East London NHS Foundation Trust       | Member 🗸          |          |                                            |
| Organisations                                                                                          |                   |          | Invite New User 🕂                          |
| East London NHS Foundation Trust Admin. View o                                                         | Lead Organisation |          |                                            |
| Groups                                                                                                 |                   |          |                                            |
| E ELFT Test Edit, View o                                                                               | Lead Directorate  | <b>i</b> |                                            |
|                                                                                                    |                   |          |                                            |

If you can't find them on the system, you can send them an invite to sign up by entering their email address into the "Invite someone new to life" box.

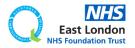

| Manage                                                                                                 |                   |   |   | ×<br>Invite                                |
|----------------------------------------------------------------------------------------------------|-------------------|---|---|--------------------------------------------|
| Find a member                                                                                          |                   | ( | ٩ | Users Organisations Groups                 |
| Users                                                                                                  |                   |   |   | Search for users Q                         |
| Forid Alom Admin. Edit. View.     Quality Improvement Data Manager at East London NHS Foundation Trust | Lead User         | * | 曲 |                                            |
| DA Dummy Account Admin. Edit. View.o<br>ELFT's Dummy Account at East London NHS Foundation Trust       | Member            | * | â | Invite someone new to Life   Email Address |
| Yunus Malik Edit. View o<br>Quality Improvement Data Analyst at East London NHS Foundation Trust       | Member            | ~ | â |                                            |
| Organisations                                                                                          |                   |   |   | Invite New User +                          |
| East London NHS Foundation Trust Admin. View o                                                         | Lead Organisation | ~ | 畲 |                                            |
| Groups                                                                                                 |                   |   |   |                                            |
| E ELFT Test Edit. View.¢                                                                               | Lead Directorate  | ~ | 亩 |                                            |
|                                                                                                    |                   |   |   |                                            |

If you can't find them on the system, you can send them an invite to sign up by entering their email address into the "Invite someone new to life" box.

They will then be sent an invite to sign up to Life QI and join your project.

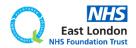

| Manage                                                                                                    | Invite                       | × |
|----------------------------------------------------------------------------------------------------|------------------------------|---|
| Pending Members They will be invited when you Save                                                                | Users Organisations Groups   |   |
| Dummy.Test@nhs.net Edit, View.o - Pending                                                                         | Search for users             | Q |
| Find a member                                                                                                    | Q                            |   |
| Users                                                                                                    | Email Address                |   |
| Generation Forid Alom Admin. Edit, View o<br>Quality Improvement Data Manager at East London NHS Foundation Trust | Lead User 🗸 💼                |   |
| Dummy Account Admin. Edit. View o<br>ELFT's Dummy Account at East London NHS Foundation Trust                     | Member 💙 💼 Invite New User + |   |
| Yunus Malik Edit. View o<br>Quality Improvement Data Analyst at East London NHS Foundation Trust                  | Member 🗸 💼                   |   |
| Organisations                                                                                                    |                              |   |
| East London NHS Foundation Trust Admin. View.                                                                     | Lead Organisation 🗸 💼        |   |
| Groups                                                                                                    |                              |   |
| E ELFT Test Edit. View.                                                                                           | Lead Directorate 🗸           |   |

If you can't find them on the system, you can send them an invite to sign up by entering their email address into the "Invite someone new to life" box.

They will then be sent an invite to sign up to Life QI and join your project.

They will appear on your list as pending.

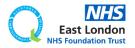

| Manage invite   Pending Members   They will be invited when yoo Save     Image   Dummy,Test@nhs.net <u>fail, View o - Pending</u> Image     Find a member     Users   Forid Aloh Admin, fail, View o   Coulty Improvement Data Analyst at East London NHS Foundation Trust     Image   Member   Image     Stars     Image     Image     Image     Image     Image     Image     Image     Image     Image     Image     Image     Image     Image     Image     Image     Image     Image     Image        Image        Image                                                                                                <                                                                                                    |                                               |                       |                            | × |
|----------------------------------------------------------------------------------------------------|-----------------------------------------------|-----------------------|----------------------------|---|
| Iter will be invited within you Save     Iter or parnisations     Iter or parnisations     Iter or parnisation     Iter or parnisation     Iter or parnisation     Iter or parnisation     Iter or parnisation <th>Manage</th> <th></th> <th>Invite</th> <th></th>                                                                                                    | Manage                                        |                       | Invite                     |   |
| Image: Dummy.Test@nhs.net Edit. View 0 - Rending   Find a member   Find a member   Users   Image: Dummy Account Admin. Edit. View 0   Outly ling worken to bate Hangy et It East London NHS Foundation Trust   Image: Dummy Account Admin. Edit. View 0   Outly ling worken to Bate Analyst at East London NHS Foundation Trust   Image: Dummy Account Admin. Edit. View 0   Outly ling worken to Bate Analyst at East London NHS Foundation Trust   Image: Dummy Account Admin. Edit. View 0   Outly ling worken to Bate Analyst at East London NHS Foundation Trust   Image: Dummy Account Admin. Edit. View 0   Image: Dummy Account Admin. Edit. View 0   Image: Dummy Account Admin. Edit. View 0   Image: Dummy Account Admin. Edit. View 0   Image: Dummy Account Admin. Edit. View 0   Image: Dummy Account Admin. Edit. View 0   Image: Dummy Account Admin. Edit. View 0   Image: Dummy Account Admin. Edit. View 0   Image: Dummy Account Admin. Edit. View 0   Image: Dummy Account Admin. Edit. View 0   Image: Dummy Account Admin. Trust. Admin. View 0   Image: Dummy Account Admin. Trust. Admin. View 0   Image: Dummy Account Admin. Trust. Admin. View 0   Image: Dummy Account Admin. Trust. Admin. View 0                                                                                                    | Pending Members                               |                       |                            |   |
| Find a member     Verse   Image: State of the there is a state of the there is a state of t                               | They will be invited when you Save            |                       | Users Organisations Groups |   |
| Users   Image: Solution field Marrie Edit View O Counting Edit View O Counting Edit View O Count Admine Edit View O Count Admine Edit View O Count Admine Edit View O Count Admine Edit View O Count Admine Edit View O Count Admine Edit View O Count Admine Edit View O Count Admine Edit View O Count Admine Edit View O Count Marrie Edit View O Count Marrie Edit View O Count Marrie Edit View O Count Marrie Edit View O Count Admine Edit View O Count Admine Edit View O Count Admine Trust Count Admine View O Count Admine View O Count Marrie Edit View O Count Marrie Edit View O Count Marrie Edit View O Count Admine View O Count Admine View | Dummy.Test@nhs.net Edit, View.o - Pending     | ۲ ا                   | Search for users           | L |
| Users   Image: Solution Solution Control Admin. Edit. View. ©   Control Solution NHS Foundation Trust   Image: Solution Solution NHS Foundation Trust   Image: Solution Solution NHS Foundation Trust   Image: Solution Solution NHS Foundation Trust   Image: Solution Solution NHS Foundation Trust   Image: Solution Solution NHS Foundation Trust   Image: Solution Solution NHS Foundation Trust   Image: Solution Solution NHS Foundation Trust   Image: Solution Solution NHS Foundation Trust   Image: Solution Solution NHS Foundation Trust   Image: Solution Solution Solution Trust Admin. View. ©   Image: Solution Solution Solution Trust Admin. View. ©   Image: Solution Solution Solution Trust Admin. View. ©   Image: Solution Solution Solution Trust Admin. View. ©   Image: Solution Solution Solution Trust Admin. View. ©                                                                                                    | Find a member                                 | Q                     |                            |   |
| <ul> <li>Quality Implovement Data Hanager at East London NHS Foundation Trust</li> <li>Dummy Account Admin. Edit. View. 0<br/>ELFT's Dummy Account at East London NHS Foundation Trust</li> <li>Member</li> <li>Member</li> <li>Quality Improvement Data Analyst at East London NHS Foundation Trust</li> <li>Member</li> <li>Member</li> <li>Croganisations</li> <li>East London NHS Foundation Trust Admin. View. 0</li> <li>Lead Organisation</li> <li>East London NHS Foundation Trust Admin. View. 0</li> <li>Croups</li> </ul>                                                                                                    | Users                                         |                       |                            |   |
| ELFT's Dummy Account at East London NHS Foundation Trust     Yunus Malik Edit, View o   Quality Improvement Data Analyst at East London NHS Foundation Trust     Member     Imender     Member     Imender     Imender     Member     Imender     Imender     Member     Imender     Imender     Member     Imender     Imender     Imender     Member     Imender     Imender <                                                                                                    |                                               | Lead User 🗸 🖌         | â                          |   |
| Quality Improvement Data Analyst at East London NHS Foundation Trust     Organisations     East London NHS Foundation Trust Admin. View. •     Lead Organisation     Groups                                                                                                    |                                               | Member 🗸 i            | invite New User +          |   |
| East London NHS Foundation Trust Admin. View. •                                                                                                    |                                               | Member 🗸 i            | â                          |   |
| Groups                                                                                                    | Organisations                                 |                       |                            |   |
|                                                                                                    | East London NHS Foundation Trust Admin. View. | Lead Organisation 🗸 🖌 | ÷                          |   |
| E ELFT Test Edit. View 🔿 💼                                                                                                    | Groups                                        |                       |                            |   |
|                                                                                                    | E ELFT Test Edit, View o                      | Lead Directorate 🗸 🗸  | 8                          |   |

### You can also control edit rights and project roles here.

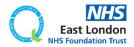

| Manage                                                                                           |    |                      |          | Invite                                      | × |
|--------------------------------------------------------------------------------------------------|----|----------------------|----------|---------------------------------------------|---|
| Pending Members                                                                                  |    |                      |          |                                             |   |
| They will be invited when you Save                                                               |    |                      |          | Users Organisations Groups                  |   |
| Dummy.Test@nhs.net Edit, View o - Pending                                                        |    | ~                    | <b>i</b> | Search for users Q                          |   |
| Find a member                                                                                    |    |                      | Q        |                                             |   |
| Users                                                                                            |    |                      |          | Invite someone new to Life<br>Email Address |   |
| Quality Improvement Data Manager at East London NHS Foundation Trust                             | Le | ead User 💊           |          |                                             |   |
| Dummy Account Admin. Edit. View o<br>ELFT's Dummy Account at East London NHS Foundation Trust    | М  | 1ember 💊             | <b>i</b> | Invite New User +                           |   |
| Yunus Malik Edit, View o<br>Quality Improvement Data Analyst at East London NHS Foundation Trust | М  | 1ember 💊             | <b>i</b> |                                             |   |
| Organisations                                                                                    |    |                      |          |                                             |   |
| East London NHS Foundation Trust Admin. View.                                                    | Le | ead Organisation 🔹 💊 | <b>i</b> |                                             |   |
| Groups                                                                                           |    |                      |          |                                             |   |
| E ELFT Test Edit. View o                                                                         | Le | ead Directorate 🔹 💊  | <b>i</b> |                                             |   |

### You can also control edit rights and project roles here.

Only "admins" of a project can access this area.

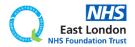

|                                                                                                    |                              | × |
|----------------------------------------------------------------------------------------------------|------------------------------|---|
| Manage                                                                                                 | Invite                       |   |
| Pending Members                                                                                        |                              |   |
| They will be invited when you Save                                                                     | Users Organisations Groups   |   |
| Dummy.Test@nhs.net Edit, View 🔉 - Pending                                                              | Search for users             | ٩ |
| Find a member                                                                                          | Q                            |   |
| Users                                                                                                  | Email Address                |   |
| Forid Alom Admin, Edit, View o<br>Quality Improvement Data Manager at East London NHS Foundation Trust | Lead User 🗸 💼                |   |
| DA Dummy Account Admin. Edit. View o<br>ELFT's Dummy Account at East London NHS Foundation Trust       | Member 🗸 💼 Invite New User + |   |
| Yunus Malik Edit, View.¢<br>Quality Improvement Data Analyst at East London NHS Foundation Trust       | Member 🗸 💼                   |   |
| Organisations                                                                                          |                              |   |
| East London NHS Foundation Trust Admin. View.                                                          | Lead Organisation 🗸 💼        |   |
| Groups                                                                                                 |                              |   |
| E ELFT Test Edit, View o                                                                               | Lead Directorate 🗸 💼         |   |
|                                                                                                    |                              |   |

### You can also control edit rights and project roles here.

Only "admins" of a project can access this area.

Those with "Edit, View" and "View" rights won't be able to add users or control viewing rights.

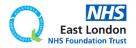

|                                                                                                    |                                            | × |
|----------------------------------------------------------------------------------------------------|--------------------------------------------|---|
| Manage                                                                                                 | Invite                                     |   |
| Pending Members                                                                                        |                                            |   |
| They will be invited when you Save                                                                     | Users Organisations Groups                 |   |
| Dummy.Test@nhs.net Edit, View - Pending                                                                | Search for users                           | Q |
| Find a member                                                                                          | Q                                          |   |
| Users                                                                                                  | Invite someone new to Life   Email Address |   |
| Forid Alom Admin, Edit, View o<br>Quality Improvement Data Manager at East London NHS Foundation Trust | Lead User 🗸 🍵                              |   |
| DA Dummy Account Admin, Edit, View o<br>ELFT's Dummy Account at East London NHS Foundation Trust       | Member 🗸 💼 Invite New User 🕇               |   |
| Yunus Malik Edit, View o<br>Quality Improvement Data Analyst at East London NHS Foundation Trust       | Member 🗸 💼                                 |   |
| Organisations                                                                                          |                                            |   |
| East London NHS Foundation Trust Admin. View o                                                         | Lead Organisation 🗸 🍵                      |   |
| Groups                                                                                                 |                                            |   |
| E ELFT Test Edit. View.o                                                                               | Lead Directorate 🗸 📋                       |   |
|                                                                                                    |                                            |   |

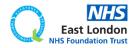

| Manage                                               |                                     |         |                   |   |    | Invite                                     |
|------------------------------------------------------|-------------------------------------|---------|-------------------|---|----|--------------------------------------------|
| Pending Members                                      |                                     |         |                   |   |    |                                            |
| They will be invited when you Save                   |                                     |         |                   |   |    | Users Organisations Groups                 |
| Dummy.Test©nhs.net                                   | Edit, View <b>o</b> - Pending       |         |                   | ~ | 凿  | Search for users Q                         |
| Find a member                                        |                                     |         |                   | ( | Q, |                                            |
| Users                                                | Toggle Permissions                  | ×       |                   |   |    | Invite someone new to Life O Email Address |
| Guality Improvement Data                             | ✔ Can View                          | 0       | Lead User         | ~ | 凿  |                                            |
| Dummy Account Admin.                                 | 🗸 Can Edit                          | 0       | Member            | ~ | 曲  | Invite New User +                          |
| ELFT's Dummy Account at                              | 🗙 Can't Admin                       | 0       |                   |   | w  |                                            |
| Yunus Malik Edit, View o<br>Quality Improvement Data | nalyst at East London NHS Foundatio | n Trust | Member            | * | 窗  |                                            |
| Organisations                                        |                                     |         |                   |   |    |                                            |
| East London NHS Found                                | dation Trust Admin, View 🔉          |         | Lead Organisation | ~ | 凿  |                                            |
| Groups                                               |                                     |         |                   |   |    |                                            |
| E ELFT Test Edit, View 🌣                             |                                     |         | Lead Directorate  | ~ | 凿  |                                            |
|                                                      |                                     |         |                   |   |    |                                            |

You will now be able to add/remove rights. The options are view, edit and admin.

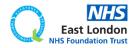

| Manage                                                     |                                           | Invite                                     | × |
|------------------------------------------------------------|-------------------------------------------|--------------------------------------------|---|
| Pending Members                                            |                                           |                                            |   |
| They will be invited when you Save                         |                                           | Users Organisations Groups                 |   |
| Dummy.Test@nhs.net Ed                                      | lit, <u>View <b>o</b> - Pending</u>       | Search for users                           | Q |
| Find a member                                              |                                           | Q                                          |   |
| Users                                                      | X<br>Toggle Permissions                   | Invite someone new to Life   Email Address |   |
| Forid Alom Admin, Edit, Viev<br>Quality Improvement Data M | 🗸 Can View 💽                              | Lead User 🗸 💼                              |   |
| DA Dummy Account Admin, Er                                 | ✓ Can Edit                                | Member 🗸 💼 Invite New User +               |   |
| ELFT's Dummy Account at E                                  | 🗙 Can't Admin 💿                           |                                            |   |
| Yunus Malik Edit, View O<br>Quality Improvement Data An    | alyst at East London NHS Foundation Trust | Member 🗸 💼                                 |   |
| Organisations                                              |                                           |                                            |   |
| East London NHS Founda                                     | ation Trust Admin. View. o                | Lead Organisation 💙 💼                      |   |
| Groups                                                     |                                           |                                            |   |
| E ELFT Test Edit. View o                                   |                                           | Lead Directorate 🗸 🝵                       |   |
|                                                            |                                           |                                            |   |

You will now be able to add/remove rights. The options are view, edit and admin.

You can find out what rights each option gives by clicking on the info button next to them.

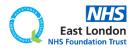

| Manage                                        |                                                            |                                                       |                                                                                      |   | ×<br>Invite                                |  |
|-----------------------------------------------|------------------------------------------------------------|-------------------------------------------------------|--------------------------------------------------------------------------------------|---|--------------------------------------------|--|
| Pending Members                               |                                                            |                                                       |                                                                                      |   |                                            |  |
| They will be invited when you Save            |                                                            |                                                       |                                                                                      |   | Users Organisations Groups                 |  |
| Dummy.Test@nhs.net Edit, View.o - Pending     |                                                            |                                                       |                                                                                      |   | Search for users Q                         |  |
| Find a member                                 |                                                            |                                                       |                                                                                      | Q |                                            |  |
| Users                                         | Toggle Permissions                                         | ×                                                     |                                                                                      |   | Invite someone new to Life   Email Address |  |
| Forid Alom Admin.<br>Quality Improvement      |                                                            |                                                       | Lead User                                                                            | ✓ |                                            |  |
| DA Dummy Account                              |                                                            |                                                       | Member                                                                               | ✓ | Invite New User +                          |  |
| ELFT's Dummy Acco                             | 🗙 Can't Admin                                              | 0                                                     |                                                                                      |   |                                            |  |
| YM Yunus Malik Edit.<br>Quality Improvement   | iew <b>o</b><br>Data Analyst at East London NHS Foundatior | Tru Admin Permission                                  |                                                                                      |   |                                            |  |
|                                               |                                                            | Members with admin access can eo<br>managing members. | rs with admin access can edit all features on this project, including<br>ng members. |   |                                            |  |
| East London NHS Foundation Trust Admin. View. |                                                            |                                                       | ок                                                                                   |   |                                            |  |
| Groups                                        |                                                            |                                                       |                                                                                      |   |                                            |  |
| E ELFT Test Edit. View.o                      |                                                            | Lead Directorate                                      | ✓                                                                                    |   |                                            |  |
|                                               |                                                            |                                                       |                                                                                      |   |                                            |  |

You will now be able to add/remove rights. The options are view, edit and admin.

You can find out what rights each option gives by clicking on the info button next to them.

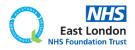

| Manage                                                                                           | Invite                       | × |
|--------------------------------------------------------------------------------------------------|------------------------------|---|
| Pending Members They will be invited when you Save                                               | Users Organisations Groups   |   |
| Dummy.Test@nhs.net Edit. View. Q - Pending                                                       | Search for users Q           |   |
| Find a member                                                                                    | Q.                           |   |
| Users                                                                                            | Email Address                |   |
| Quality Improvement Data Manager at East London NHS Foundation Trust                             | Lead User 🗸 💼                |   |
| DA Dummy Account Admin. Edit. View                                                               | Member 🗸 💼 Invite New User + |   |
| Yunus Malik Edit. View o<br>Quality Improvement Data Analyst at East London NHS Foundation Trust | Member 🗸 💼                   |   |
| Organisations                                                                                    |                              |   |
| East London NHS Foundation Trust Admin. View.                                                    | Lead Organisation 🗸 💼        |   |
| Groups                                                                                           |                              |   |
| ELFT Test Edit. View .                                                                           | Lead Directorate 🗸 🍵         |   |
|                                                                                                  |                              |   |

### To change the roles of users, use this drop-down list.

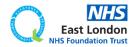

| Manage                                                                                           | Invite                                                                                                    |
|--------------------------------------------------------------------------------------------------|----------------------------------------------------------------------------------------------------|
| Pending Members                                                                                  |                                                                                                    |
| They will be invited when you Save                                                               | Users Organisations Groups                                                                                                    |
| Dummy.Test@nhs.net Edit, View o - Pending                                                        | Search for users Q                                                                                                    |
|                                                                                                  | Coach                                                                                                    |
| Find a member                                                                                    | Improvement Advisor                                                                                                    |
| Users                                                                                            | Lead User Email Address                                                                                                    |
| Forid Alom Admin, Edit, View o                                                                   | Member and a second second sec |
| Quality Improvement Data Manager at East London NHS Foundation Trust                             | Secondary Coach                                                                                                    |
| DA Dummy Account Admin. Edit. View O<br>ELFT's Dummy Account at East London NHS Foundation Trust | Secondary Improvement<br>Advisor                                                                                                    |
| Yunus Malik Edit, View.o                                                                         | Secondary Lead User                                                                                                    |
| Quality Improvement Data Analyst at East London NHS Foundation Trust                             | Secondary Sponsor                                                                                                    |
| Organisations                                                                                    | Sponsor                                                                                                    |
| East London NHS Foundation Trust Admin, View                                                     | Tertiary Coach                                                                                                    |
|                                                                                                  | Tertiary Lead User                                                                                                    |
| Groups                                                                                           | Tertiary Sponsor                                                                                                    |
| E ELFT Test Edit. View o                                                                         | Lead Directorate 🗸 💼                                                                                                    |
|                                                                                                  |                                                                                                    |

To change the roles of users, use this drop-down list.

You can choose between 12 different roles.

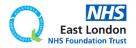

| Manage                                                               | ×<br>Invite                      |
|----------------------------------------------------------------------|----------------------------------|
| Pending Members                                                      |                                  |
| They will be invited when you Save                                   | Users Organisations Groups       |
| Dummy.Test@nhs.net Edit, View o - Pending                            | Search for users Q               |
|                                                                      | Coach                            |
| Find a member                                                        | Improvement Advisor              |
| Users                                                                | Lead User                        |
| Forid Alom Admin, Edit, View o                                       | Email Address                    |
| Quality Improvement Data Manager at East London NHS Foundation Trust | Secondary Coach                  |
| Dummy Account Admin. Edit. View                                      | Secondary Improvement<br>Advisor |
| Yunus Malik Edit, View o                                             | Secondary Lead User              |
| Quality Improvement Data Analyst at East London NHS Foundation Trust | Secondary Sponsor                |
| Organisations                                                        | Sponsor                          |
|                                                                      | Tertiary Coach                   |
| East London NHS Foundation Trust Admin, View.                        | Tertiary Lead User               |
| Groups                                                               | Tertiary Sponsor                 |
| E ELFT Test Edit. View o                                             | Lead Directorate 🗸 💼             |
|                                                                      |                                  |

To change the roles of users, use this drop-down list.

You can choose between 12 different roles.

Here is where you can set yourself as a coach.

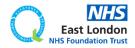

| Manage                                                                                           | Invite                       |
|--------------------------------------------------------------------------------------------------|------------------------------|
| Pending Members                                                                                  |                              |
| They will be invited when you Save                                                               | Users Organisations Groups   |
| Dummy.Test@nhs.net Edit, View o - Pending                                                        | Search for users Q           |
| Find a member                                                                                    | Q                            |
| Users                                                                                            | Email Address                |
| Quality Improvement Data Manager at East London NHS Foundation Trust                             | Lead User 🗸 💼                |
| DA Dummy Account Admin. Edit. View o<br>ELFT's Dummy Account at East London NHS Foundation Trust | Member V 🖹 Invite New User + |
| Yunus Malik Edit. View o<br>Quality Improvement Data Analyst at East London NHS Foundation Trust | Member 🗸 💼                   |
| Organisations                                                                                    |                              |
| East London NHS Foundation Trust Admin. View o                                                   | Lead Organisation 🗸 💼        |
| Groups                                                                                           |                              |
| E ELFT Test Edit. View o                                                                         | Lead Directorate 🗸 📋         |
|                                                                                                  |                              |

### Every ELFT project MUST have a Lead User, Lead Organisation (ELFT) and Lead Directorate.

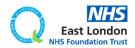

Go back to contents page

| Manage                                                                                           | Invite                        |
|--------------------------------------------------------------------------------------------------|-------------------------------|
| Pending Members                                                                                  |                               |
| They will be invited when you Save                                                               | Users Organisations Groups    |
| Dummy.Test@nhs.net Edit, View o - Pending                                                        | Search for users Q            |
| Find a member                                                                                    | ٩                             |
| Users                                                                                            | Invite someone new to Life () |
| Quality Improvement Data Manager at East London NHS Foundation Trust                             | Lead User 🗸 💼                 |
| DA Dummy Account Admin. Edit. View o<br>ELFT's Dummy Account at East London NHS Foundation Trust | Member 🗸 💼 Invite New User +  |
| Yunus Malik Edit, View o<br>Quality Improvement Data Analyst at East London NHS Foundation Trust | Member 🗸 💼                    |
| Organisations                                                                                    |                               |
| East London NHS Foundation Trust Admin, View o                                                   | Lead Organisation 🗸 💼         |
| Groups                                                                                           |                               |
| E ELFT Test Edit, View o                                                                         | Lead Directorate 🗸 💼          |
|                                                                                                  |                               |

### Every ELFT project MUST have a Lead User, Lead Organisation (ELFT) and Lead Directorate.

If a project has any of these roles missing, the project would be locked.

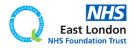

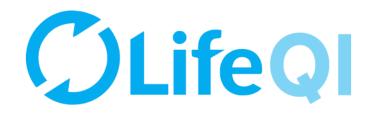

# How to update your project information?

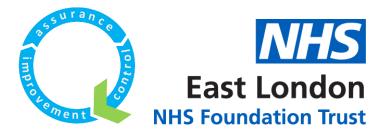

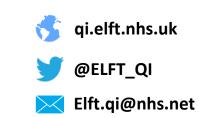

| 0                                         | Projects → Project #101993 → General                                                                   |                                                                               | * 🔺 🚥                               |
|-------------------------------------------|----------------------------------------------------------------------------------------------------|-------------------------------------------------------------------------------|-------------------------------------|
| General →<br>Driver Diagram               | 1.0 ELFT Dummy Project ><br>Only members can view                                                      |                                                                               | Edit 🖉 Reports 🕇                    |
| PDSAs                                     |                                                                                                    | Members (4 use s, 1 orgs and 1 groups)                                        |                                     |
| Measures & Charts<br>Discuss<br>Documents | Dummy 1 hour ago                                                                                       |                                                                               |                                     |
| Documents                                 | Details                                                                                                | <u>View all membe</u> s <u>Want to join?</u>                                  |                                     |
| Start<br>Projects →                       | Titte<br>ELFT Dummy Project                                                                            | 🛞 Forid Alo n Lead User (User - Admin)                                        |                                     |
| Programmes<br>Discussions                 | Problem                                                                                                | East London NHS Foundation Trust<br>Lead Org inisation (Organisation - Admin) |                                     |
| Beta Analytics<br>Beta Reports<br>Groups  | Rationale                                                                                              | Overview                                                                      |                                     |
| People<br>Organisations                   | Aim<br>Project Aim TBC                                                                                 | Status     Progress Score       Active     1.0 - Charter and Tea              |                                     |
|                                           | Tags 🚯                                                                                                 | Start Date         End Date           14/11/2016         14/12/2016           |                                     |
|                                           |                                                                                                    | Location<br>N/A                                                               |                                     |
|                                           |                                                                                                    | Workflow<br>ELFT QI Projec1s                                                  |                                     |
| proje                                     | ng as you are down as a membe<br>ect with edit access, you will be<br>any of the fields in the "Genera | able to                                                                       |                                     |
| Тс                                        | o do this, click on the "Edit" but                                                                     | tton.                                                                         | East London<br>NHS Foundation Trust |

| Projects → | Project | #101993 | $\rightarrow$ | General |  |
|------------|---------|---------|---------------|---------|--|
|------------|---------|---------|---------------|---------|--|

Describe the current status..

Post your status 🗸

1 hour ago

**ELFT Dummy Project** 

1.0

DA

DA

Dummy

Details

Title

Problem

Rationale

Aim

Tags 🕕

Priorities Add new priorities 7

Project Aim TBC

Dummy

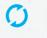

General **Driver Diagram PDSAs** 

Discuss Documents

Start

Projects Programmes

Discussions

Beta Analytics

Reports

Groups People

Organisations

Measures & Charts

| ct #101993 → General     |                                                                              |
|--------------------------|------------------------------------------------------------------------------|
| ELFT Dummy Project *     |                                                                              |
| Only members can view    |                                                                              |
|                          |                                                                              |
| cribe the current status | Members (4 users, 1 orgs and 1 groups) 🕕                                     |
| your status ↓            | E HH FK YM                                                                   |
| r ago                    | View all members Want to join?                                               |
| Show Previous Statuses ↓ |                                                                              |
|                          | Forid Alom Lead User (User - Admin)                                          |
|                          | East London NHS Foundation Trust<br>Lead Organisation (Organisation - Admin) |
| ny Project               | ELFT Test Lead Directorate (Group - Edit)                                    |
|                          |                                                                              |
|                          | Overview                                                                     |

#### Overview

| Status           | Progress Score 🕕   |
|------------------|--------------------|
| Active N         | 1.0 – Charter ar 🗸 |
| Start Date       | End Date           |
| 14/11/2016       | 14/12/2016         |
| Location         |                    |
| N/A              |                    |
| Workflow         |                    |
| FLET QL Projects | ~                  |

#### Privacy

Who can view this project?

Only members can view

×

#### Service user involvement 0

| Туре  |  |   |
|-------|--|---|
| None  |  | ~ |
| Notes |  |   |
|       |  |   |

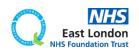

The page will now go on edit mode and you can update any of the fields.

Projects → Project #101993 → General

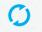

1.0 ELFT Dummy Project \*

General

Driver Diagram PDSAs Measures & Ch Discuss

Documents

Start

Projects

Programmes Discussions

Analytics

Reports

Groups

People

Organisations

If you would like to link your project to a directorate or trust-wide priority, you will need to click the edit button first.

| + | Problem                |                  | Ion NHS Foundation Trust<br>anisation (Organisation - Admin)<br>: Lead Directorate (Group - Edit) |
|---|------------------------|------------------|---------------------------------------------------------------------------------------------------|
|   | Rationale              | Overview         |                                                                                                   |
|   | Aim<br>Project Aim TBC | Status<br>Active | Progress Score ()<br>1.0 – Charter and Tea                                                        |
|   |                        | Start Date       | End Date                                                                                          |

Tags 🕕

LEFT DUMINY Project

#### N/A Workflow

Location

14/11/2016

ELFT QI Projects

#### **Privacy**

Who can view this project? 🕕

Only members can view

#### Service user involvement 🕕

14/12/2016

Туре

None

Notes

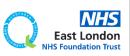

\* 🔺

Edit 🖉

DA

Reports +

|                                                                                                    | 0                                                                                   | Projects → Project #101993 → General             | × • C                                                                                      |
|----------------------------------------------------------------------------------------------------|-------------------------------------------------------------------------------------|--------------------------------------------------|--------------------------------------------------------------------------------------------|
| POSA   Mexical Cancel   Booseners     Stat   Properties   Groups   People   Groups   People   Groups   Groups   People   Groups   Groups   Groups   Groups   Groups   Groups   Groups   Groups   Groups   Groups   Groups   Groups   Groups   Groups   Groups   Groups   Groups   Groups   Groups   Groups   Groups   Groups   Groups   Groups   Groups   Groups   Groups   Groups   Groups </th <th></th> <th>1.0</th> <th>Save ✓ Cancel ≯</th>                                                                                                    |                                                                                     | 1.0                                              | Save ✓ Cancel ≯                                                                            |
| Projects   Projects   Projects   Project   Project   Project   Project Aim TBC   Project Aim TBC   Add tree project Projects   Project Aim TBC   Project Aim TBC <td>PDSAs<br/>Measures &amp; Charts<br/>Discuss<br/>Documents</td> <td>Post your status ↓ Post your status ↓ 1 hour ago</td> <td>View all members Want to join?</td> | PDSAs<br>Measures & Charts<br>Discuss<br>Documents                                  | Post your status ↓ Post your status ↓ 1 hour ago | View all members Want to join?                                                             |
| Organisations     Am   Project Aim TBC   Tage   Add a tag     Projectises     Add a tag     Projectises     Project Aim TBC     Tage     Add a tag     Project Aim TBC     Tage     Add a tag     Project Aim TBC     Tage     Tage     Add a tag     Project Aim TBC     Tage     Tage <td>Projects →<br/>Programmes<br/>Discussions<br/>Beta Analytics<br/>Beta Reports<br/>Groups</td> <td>Title<br/>ELFT Dummy Project</td> <td>appear. Click on "Add new</td>                                                                                                    | Projects →<br>Programmes<br>Discussions<br>Beta Analytics<br>Beta Reports<br>Groups | Title<br>ELFT Dummy Project                      | appear. Click on "Add new                                                                  |
| Who can view this project?  Only members can view  Service user involvement  Type                                                                                                    |                                                                                     | Aim<br>Project Aim TBC<br>Tags •<br>Add a tag    | Start Date End Date 14/11/2016 Location N/A Workflow                                       |
|                                                                                                    |                                                                                     |                                                  | Who can view this project?  Only members can view  Service user involvement  Type  None  V |

Go

| Manage                                                         | X Add New Priorities                                                                                                    |
|----------------------------------------------------------------|----------------------------------------------------------------------------------------------------|
| Find a priority                                                | Organisations Groups                                                                                                    |
|                                                                | <ul> <li>East London NHS Foundation Trust Priorities</li> <li>Reducing inpatient physical violence</li> <li>Improving access to community services</li> <li>Value for Money</li> <li>Shaping recovery in the community</li> <li>Enjoying work</li> </ul> |
| You will now see the trust-wide priorities. Click on the arrow |                                                                                                    |

priorities. Click on the arrow point left for those priorities that link to your project.

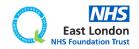

Go back to contents page

| Manage                                               |       | Add New Priorities                          |   |  |
|------------------------------------------------------|-------|---------------------------------------------|---|--|
| Added Priorities                                     |       |                                             |   |  |
| These will be added when you Save<br>Value for Money | â     | Organisations Groups                        |   |  |
|                                                      |       | Search for organisation priorities          | Q |  |
| Find a priority                                      | Q     | East London NHS Foundation Trust Priorities |   |  |
| Value for Money                                      | ↑ ↓ 箇 | ← Reducing inpatient physical violence      |   |  |
|                                                      |       | ← Improving access to community services    |   |  |
|                                                      |       | ← Value for Money                           |   |  |
|                                                      |       | ← Shaping recovery in the community         |   |  |
|                                                      |       | ← Enjoying work                             |   |  |
|                                                      |       |                                             |   |  |
|                                                      |       |                                             |   |  |

# The priority will now be linked to your project.

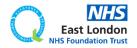

| Manage                                                                                                    |       | Add New Priorities                                                                                                    |   | î |
|----------------------------------------------------------------------------------------------------|-------|----------------------------------------------------------------------------------------------------|---|---|
| Added Priorities<br>These will be added when you Save<br>Value for Money<br>Find a priority<br>Value for Money | □ ■ ■ | Organisations       Groups         Search for organisation priorities         East London NHS Foundation Trust Priorities <ul> <li>Reducing inpatient physical violence</li> <li>Improving access to community services</li> <li>Value for Money</li> <li>Shaping recovery in the community</li> <li>Enjoying work</li> </ul> | Q |   |
| To add a directorate<br>click on the "Grou                                                                     |       |                                                                                                    |   |   |

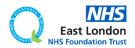

~

| Manage                                                                   | X Add New Priorities |
|--------------------------------------------------------------------------|----------------------|
| Added Priorities<br>These will be added when you Save<br>Value for Money | Organisations Groups |
|                                                                          | Bedfordshire 🌣       |
| Find a priority                                                          | ٩                    |
| Value for Money                                                          | 8                    |
|                                                                          |                      |
|                                                                          |                      |

Use the search bar to search for your directorate.

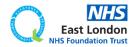

#### Go back to contents page

#### **Add New Priorities**

| Added Priorities These will be added when you Save Value for Money | <b>a</b>                | Organisations Groups                           |  |  |  |
|--------------------------------------------------------------------|-------------------------|------------------------------------------------|--|--|--|
|                                                                    |                         | Bedfordshire 🗢                                 |  |  |  |
| Find a priority                                                    | Q,                      | Bedfordshire Priorities                        |  |  |  |
| Value for Money                                                    | $\uparrow \downarrow$ â | ← Improving access to services                 |  |  |  |
|                                                                    |                         | ← Improving recruitment and retention of staff |  |  |  |
|                                                                    |                         | ← Reducing suicide attempts and suicide        |  |  |  |

The priorities should now be available for you to link to your project.

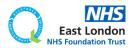

Manage

| 0                                      | Projects → Project #101993 → General              | * 🔺 🕲                                  |
|----------------------------------------|---------------------------------------------------|----------------------------------------|
| General →                              | 1.0 ELFT Dummy Project ><br>Only members can view | Save 🗸 Cancel 🗙                        |
| Driver Diagram                         |                                                   |                                        |
| PDSAs<br>Measures & Charts             | DA Describe the current status                    | Members (4 users, 1 orgs and 1 groups) |
| Discuss                                | Post your status 🕹                                |                                        |
| Documents                              | DA<br>Dummy 1 hour ago                            | View all members Want to join?         |
| Start                                  | Show Previous Statuses.↓                          |                                        |
| Projects →                             | Details                                           | Forid Alom Lead User (User - Admin)    |
| Programmes                             | Title                                             | East London NHS Foundation Trust       |
| Discussions                            | ELFT Dummy Project                                | When you click the edit button,        |
| een Analytics<br>Ben Reports<br>Groups | Problem                                           | you will also see an option to         |
| People<br>Organisations                | Rationale                                         | post a status on your project.         |
|                                        | Aim                                               | Start Date End Date                    |
|                                        | Project Aim TBC                                   | 14/11/2016 14/12/2016                  |
|                                        | Tags 🕕                                            | Location N/A                           |
|                                        | Add a tag                                         |                                        |
|                                        | Priorities<br>Add new priorities. 7               | Workflow       ELFT QI Projects        |

#### Privacy

Who can view this project? 🕕

Only members can view

#### Service user involvement

Туре  $\mathbf{v}$ None Notes

 $\mathbf{v}$ 

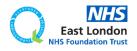

| 0                                                                                                    | Projects → Project #101993 → General                                                                                                    |                                                                                                    | * 🔺 🚥            |
|----------------------------------------------------------------------------------------------------|----------------------------------------------------------------------------------------------------|----------------------------------------------------------------------------------------------------|------------------|
| General →                                                                                                    | 1.0 ELFT Dummy Project *<br>Only members can view                                                                                                    |                                                                                                    | Edit 🖉 Reports 🕂 |
| Driver Diagram<br>PDSAs<br>Measures & Charts<br>Discuss<br>Documents<br>Start<br>Projects<br>Programmes<br>Discussions<br>err<br>Analytics<br>err<br>Reports<br>Groups<br>People<br>Organisations | Dummy Lorem ipsum dolor sit amet. Sea alterum temporibus ullamcorpoer et. eu his illu reprehendunt. Vel explicari aliquando dissentiet an. at wisi autem indoctum sit. A moment ago Show Previous Statuses. | A moment ago                                                                                                    |                  |
|                                                                                                    | Details<br>Title<br>ELFT Dummy Project<br>Problem                                                                                                    | <ul> <li>Forid Alom Lead User (User - Admin)</li> <li>East London NHS Foundation Trust<br/>Lead Organisation (Organisation - Admin)</li> <li>ELFT Test Lead Directorate (Group - Edit)</li> </ul> |                  |
|                                                                                                    | Rationale                                                                                                    | Overview       Status     Progress Score •       Active     1.0 - Charter and Tea                                                                                                    |                  |
|                                                                                                    | Project Aim TBC                                                                                                    | Start Date End Date 14/11/2016 14/12/2016 Location                                                                                                    |                  |
|                                                                                                    | Anyone with edi<br>able to post a sta<br>status will be vie<br>top of the                                                                                                    | atus. The latest<br>ewable on the                                                                                                    |                  |
|                                                                                                    |                                                                                                    | Type<br>None<br>Notes                                                                                                    |                  |

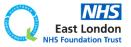

|                                                    | Projects → Project #101993 → General                                                                                                    |                                                                              | * 🔺 🚳            |
|----------------------------------------------------|----------------------------------------------------------------------------------------------------|------------------------------------------------------------------------------|------------------|
| General →<br>Driver Diagram                        | 1.0 ELFT Dummy Project >                                                                                                    |                                                                              | Edit 🤌 Reports 🕇 |
| PDSAs<br>Measures & Charts<br>Discuss<br>Documents | Dummy Lorem ipsum dolor sit amet. Sea alterum temporibus ullamcorpoer et. et reprehendunt. Vel explicari aliquando dissentiet an. at wisi autem indoct A moment ago Show Previous Statuses. ↓ |                                                                              |                  |
| Start<br>Projects →                                | Details<br>Title                                                                                                    | Forid Alom Lead User (User - Admin)                                          |                  |
| Programmes                                         | ELFT Dummy Project                                                                                                    | East London NHS Foundation Trust<br>Lead Organisation (Organisation - Admin) |                  |
| Discussions<br>Beta Analytics                      | Problem                                                                                                    | ELFT Test Lead Directorate (Group - Edit)                                    |                  |
| Reports<br>Groups<br>People                        | Rationale                                                                                                    | Overview Status Progress Score                                               |                  |
| Organisations                                      | Aim                                                                                                    | Active 1.0 – Charter and Tea                                                 |                  |
|                                                    | Project Aim TBC                                                                                                    | Start Date         End Date           14/11/2016         14/12/2016          |                  |
|                                                    | updates by o<br>"Show Previ                                                                                                    | ne historic status<br>clicking on the<br>ious Statuses"<br>tton.             |                  |
|                                                    |                                                                                                    | Service user involvement O                                                   |                  |
| · · · · · · · · · · · · · · · · · · ·              |                                                                                                    | Type<br>None                                                                 |                  |
|                                                    |                                                                                                    | Notes                                                                        |                  |

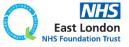

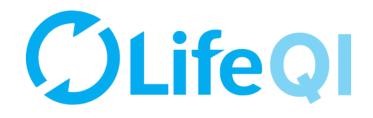

# How to update your project's progress score?

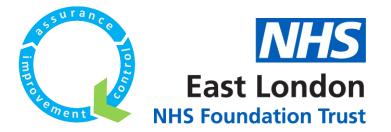

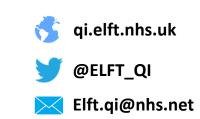

| Projects -> | Project | #106984 | $\rightarrow$ | General |  |
|-------------|---------|---------|---------------|---------|--|
|-------------|---------|---------|---------------|---------|--|

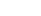

| × |  |
|---|--|

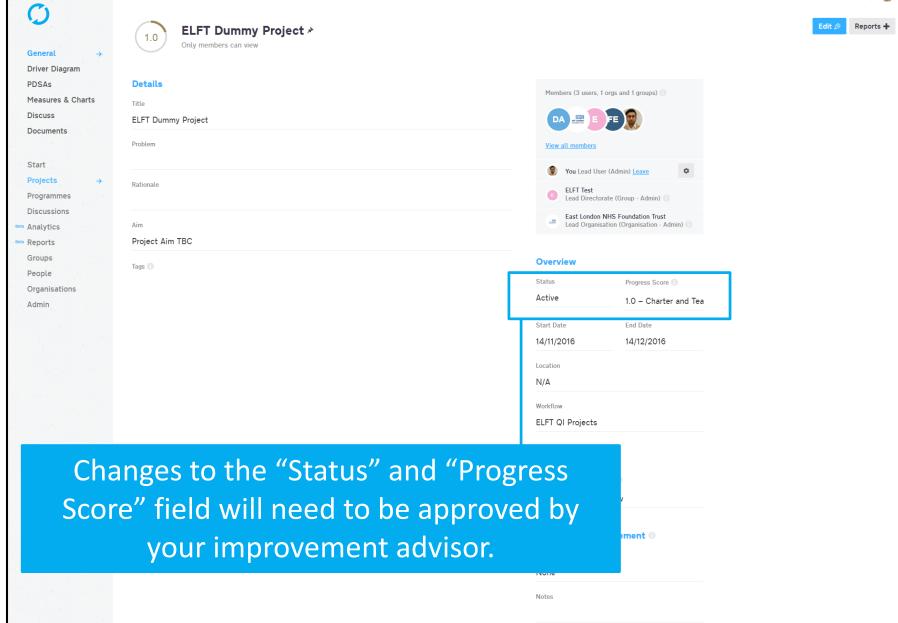

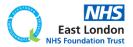

| 0                                                                              | Projects → Project #106984 → General              |                                                                                                    | *          |
|--------------------------------------------------------------------------------|---------------------------------------------------|----------------------------------------------------------------------------------------------------|------------|
| General →                                                                      | 1.0 ELFT Dummy Project ><br>Only members can view |                                                                                                    | Edit 🖉 Rej |
| Driver Diagram<br>PDSAs<br>Measures & Charts<br>Discuss<br>Documents           | Details<br>Title<br>ELFT Dummy Project            | Members (3 users, 1 orgs and 1 groups)                                                                                                    |            |
| Start<br>Projects →<br>Programmes<br>Discussions                               | Problem                                           | View all members         Image: Second second seco |            |
| <ul> <li>Analytics</li> <li>Reports</li> <li>Groups</li> <li>People</li> </ul> | Aim<br>Project Aim TBC<br>Tags                    | East London NHS Foundation Trust Lead Organisation (Organisation - Admin)      Overview      Status     Progress Scole                                                                                                    |            |
| Organisations<br>Admin                                                         |                                                   | Active 1.0 - Charter and Tea<br>Start Date End Date<br>14/11/2016 14/12/2016                                                                                                    |            |
|                                                                                |                                                   | Location<br>N/A<br>Workflow                                                                                                    |            |
|                                                                                | You can access the progress                       |                                                                                                    |            |
| op                                                                             | erational definitions by click<br>button.         | the info                                                                                                    |            |
|                                                                                |                                                   | Notes                                                                                                    |            |

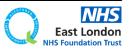

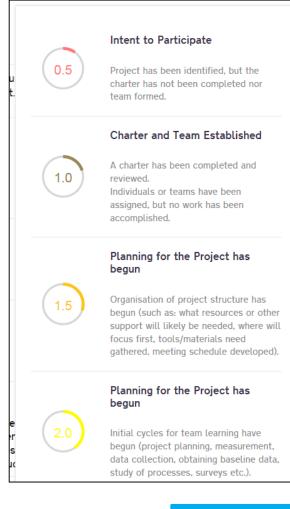

#### Activity, but no changes

Initial cycles for testing changes have begun. Most project goals have a measure

established to track progress. Measures are graphically displayed with targets included.

#### Modest Improvement

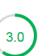

2.5

Successful test of changes have been completed for some components of the change package related to the team's charter.

Some small scale implementation has been done.

Anecdotal evidence of improvement exists.

Expected results are 20% complete.

#### Improvement

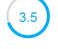

Testing and implementation continues and additional improvement in project measures towards goals is seen.

#### Significant Improvement

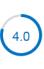

Expected results achieved for major subsystems. Implementation (training, communication etc.) has begun for the project. Project goals are 50% or more

Sustainable Improvement

complete.

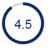

Data on key measures begin to indicate sustainability of impact of changes implemented in system.

#### Outstanding Sustainable Results

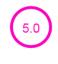

Implementation cycles have been completed and all project goals and expected results have accomplished. Organisational changes have been made to accommodate improvements and to make the project changes permanent.

ОК

# You will now be able to see what each score actually means.

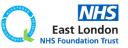

Go back to contents page

| 0                                                       | Projects → Project #106984 → General                                                                  |                                                                                                    | * 🔺 🕏           |
|---------------------------------------------------------|----------------------------------------------------------------------------------------------------|----------------------------------------------------------------------------------------------------|-----------------|
| General →<br>Driver Diagram                             | 1.0 ELFT Dummy Project *<br>Only members can view                                                     |                                                                                                    | Save 🗸 Cancel 🗙 |
| PDSAs<br>Measures & Charts<br>Discuss<br>Documents      | Post your status ↓         Details                                                                    | Members (3 users, 1 orgs and 1 groups)                                                                                                    |                 |
| Start<br>Projects →<br>Programmes                       | Title ELFT Dummy Project Problem                                                                      | View all members       Image: Second second sec |                 |
| Discussions<br>Beta Analytics<br>Beta Reports<br>Groups | Rationale                                                                                             | East London NHS Foundation Trust<br>Lead Organisation (Organisation - Admin)                                                                                                    |                 |
| People<br>Organisations<br>Admin                        | Aim<br>Project Aim TBC                                                                                | Overview       Status       Active       1.0 - Charter ar 🌣                                                                                                    |                 |
|                                                         | Tags  Add a tag  Priorities Add new priorities                                                        | Start Date<br>14/11/2016<br>Location<br>0.5 - Intent to<br>Participate<br>1.0 - Charter and<br>Team Established<br>1.5 - Planning for                                                                                                    |                 |
|                                                         | AND IN PROVINS.                                                                                       | N/A the Project has<br>begun<br>Workflow 2.0 - Activity, but<br>no changes<br>2.5 - Changes                                                                                                    |                 |
| score                                                   | n you want to change the p<br>e, click the "Edit" button ar<br>ose what score you would<br>change to. | nd then                                                                                                    |                 |

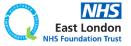

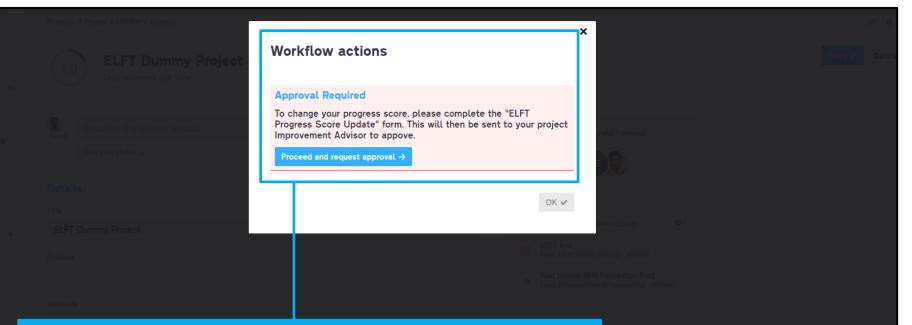

# You will then see a notification informing you that this action requires approval.

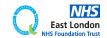

| Projects → Project #106984 → General<br>1.0 ELFT Dummy Project<br>Only members can view | Preview: ELFT Progress Score<br>Update<br>This report will be published automatically | Create report and request approval ✓                    | X<br>Cancel X  |  |
|-----------------------------------------------------------------------------------------|---------------------------------------------------------------------------------------|---------------------------------------------------------|----------------|--|
| Point Describe the current status<br>Post your status ↓                                 | New Progress Score:<br>1.5<br>Why do you think the progress score shou                | FT Progress Score Update - Created by Ford Alom 2017/11 | and 1 groups)  |  |
| Title<br>ELFT Dummy Project<br>Problem                                                  | East London<br>NHS Foundation Trust                                                   | Create report and request approval ✓ Car                | Group - Admin) |  |

You will then be asked to justify why you think the progress score should be changed.

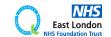

| Projects → Project #106984 → General | Preview: ELFT Progress Score<br>Update<br>This report will be published automatically | Create report and request approval 🗸                       | X<br>Cancel X                         |  |
|--------------------------------------|---------------------------------------------------------------------------------------|------------------------------------------------------------|---------------------------------------|--|
| Only members can view                |                                                                                       | ELFT Progress Score Update - Created by Forid Alom 2017/11 | 1/22                                  |  |
| Ford Describe the current status     | New Progress Score:<br>1.5                                                            |                                                            | and I groups)                         |  |
| Post your status 4                   | Why do you think the progress score sh                                                | ould be changed?                                           |                                       |  |
| Title<br>ELFT Dummy Project          | East London                                                                           |                                                            | imin) <u>Leave</u>                    |  |
| Problem                              | NHS Foundation Trust                                                                  |                                                            | Group - Admin)                        |  |
| Rationale                            |                                                                                       | Create report and request approval V                       | Foundation Trust<br>(Organisation - A |  |

You will then be asked to justify why you think the progress score should be changed.

Then click the "Create report and request approval" button. This will send a notification to your improvement advisor who can then accept or decline the change.

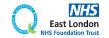

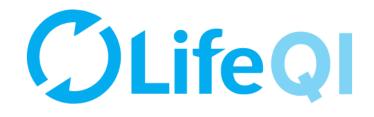

## How to close your project?

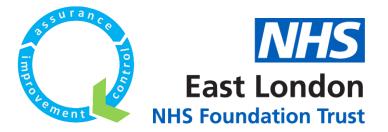

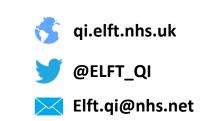

| 0                                                                   | Projects → Project #101993 → General                                                                                                    |                                                                                                    | * 🔺 🙆            |
|---------------------------------------------------------------------|----------------------------------------------------------------------------------------------------|----------------------------------------------------------------------------------------------------|------------------|
| General →<br>Driver Diagram                                         | 1.0 ELFT Dummy Project *<br>Only members can view                                                                                                    |                                                                                                    | Edit 🤌 Reports 🕂 |
| PDSAs<br>Measures & Charts<br>Discuss<br>Documents                  | Dummy Lorem ipsum dolor sit amet. Sea alterum temporibus ullamcorpoer et. eu his illum labores reprehendunt. Vel explicari aliquando dissentiet an. at wisi autem indoctum sit. A moment ago | Members (4 users, 1 orgs and 1 groups)                                                                                                    |                  |
| Start<br>Projects →<br>Programmes<br>Discussions                    | Details<br>Title<br>ELFT Dummy Project<br>Problem                                                                                                    | View all members Want to join?         Image: Second Second Seco |                  |
| Beta Analytics<br>Beta Reports<br>Groups<br>People<br>Organisations | Rationale                                                                                                    | Overview Status Progress Score Active 1.0 - Charter and Tea                                                                                                    |                  |
|                                                                     | Project Aim TBC                                                                                                    | Start Date End Date<br>14/11/2016 14/12/2016<br>Location<br>N/A                                                                                                    |                  |
| Whe                                                                 | n you want to close your projec                                                                                                    | ELFT QI Projects                                                                                                    |                  |
|                                                                     | eed to change the "Status" fie                                                                                                    |                                                                                                    |                  |
|                                                                     |                                                                                                    | Type<br>None<br>Notes                                                                                                    |                  |

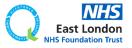

| 0                                                                 | Projects → Project #106984 → General                |                                                                              | * 🔺 😨           |
|-------------------------------------------------------------------|-----------------------------------------------------|------------------------------------------------------------------------------|-----------------|
| General →<br>Driver Diagram                                       | 1.0 ELFT Dummy Project *<br>Only members can view   |                                                                              | Save 🗸 Cancel 🗙 |
| PDSAs                                                             | Describe the current status                         | Members (3 users, 1 orgs and 1 groups) 🕕                                     |                 |
| Measures & Charts<br>Discuss                                      | Post your status 🤟                                  |                                                                              |                 |
| Documents                                                         | Details                                             | View all members                                                             |                 |
| Start<br>Projects →<br>Programmes<br>Discussions<br>Bes Analytics | Title ELFT Dummy Project                            | You Lead User (Admin) Leave                                                  |                 |
|                                                                   | Problem                                             | ELFT Test<br>Lead Directorate (Group - Admin)                                |                 |
|                                                                   |                                                     | East London NHS Foundation Trust<br>Lead Organisation (Organisation - Admin) |                 |
| Beta Reports                                                      | Rationale                                           |                                                                              |                 |
| Groups<br>People                                                  |                                                     | Overview                                                                     |                 |
| Organisations                                                     | Aim                                                 | Status Progress Score                                                        |                 |
| Admin                                                             | Project Aim TBC                                     | Active 1.0 – Charter ar 🌣                                                    |                 |
|                                                                   | Tags 🕦                                              | Active End Date Cancelled                                                    |                 |
|                                                                   | Add a tag                                           | Completed                                                                    |                 |
|                                                                   | Priorities<br>Add new priorities 7                  | N/A                                                                          |                 |
|                                                                   | Click the "Edit Button"<br>status field choose from |                                                                              |                 |

(Cancelled or Completed).

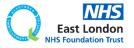

| 0                                                         | Projects → Project #106984 → General              |                                                                              | * 🔺 (         |
|-----------------------------------------------------------|---------------------------------------------------|------------------------------------------------------------------------------|---------------|
| General →<br>Driver Diagram                               | 1.0 ELFT Dummy Project ><br>Only members can view |                                                                              | Save ✓ Cancel |
| PDSAs<br>Measures & Charts                                | Porid Describe the current status                 | Members (3 users, 1 orgs and 1 groups)                                       |               |
| Discuss<br>Documents<br>Start<br>Projects →<br>Programmes | Post your status ↓                                |                                                                              |               |
|                                                           | Details                                           | View all members                                                             |               |
|                                                           | Title<br>ELFT Dummy Project                       | You Lead User (Admin) Leave                                                  |               |
|                                                           | Problem                                           | ELFT Test<br>Lead Directorate (Group - Admin)                                |               |
| Discussions<br>Beta Analytics                             |                                                   | East London NHS Foundation Trust<br>Lead Organisation (Organisation - Admin) |               |
| Ere Reports<br>Groups<br>People<br>Organisations<br>Admin | Rationale                                         | Overview                                                                     |               |
|                                                           | Aim                                               | Status Progress Score                                                        |               |
|                                                           | Project Aim TBC                                   | Active 0 1.0 – Charter ar 🗘                                                  |               |
|                                                           | Tags 🕦                                            | Active End Date Cancelled                                                    |               |
|                                                           | Add a tag                                         | Complet d                                                                    |               |
|                                                           | Priorities <u>Add new priorities</u>              | N/A                                                                          |               |
|                                                           | Click the "Edit Button                            | W 18                                                                         |               |

status field choose from one of the options (Cancelled or Completed).

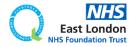

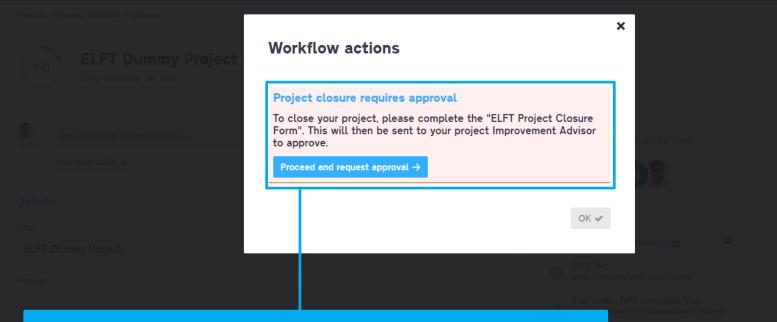

# You will then see a notification informing you that this action requires approval.

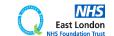

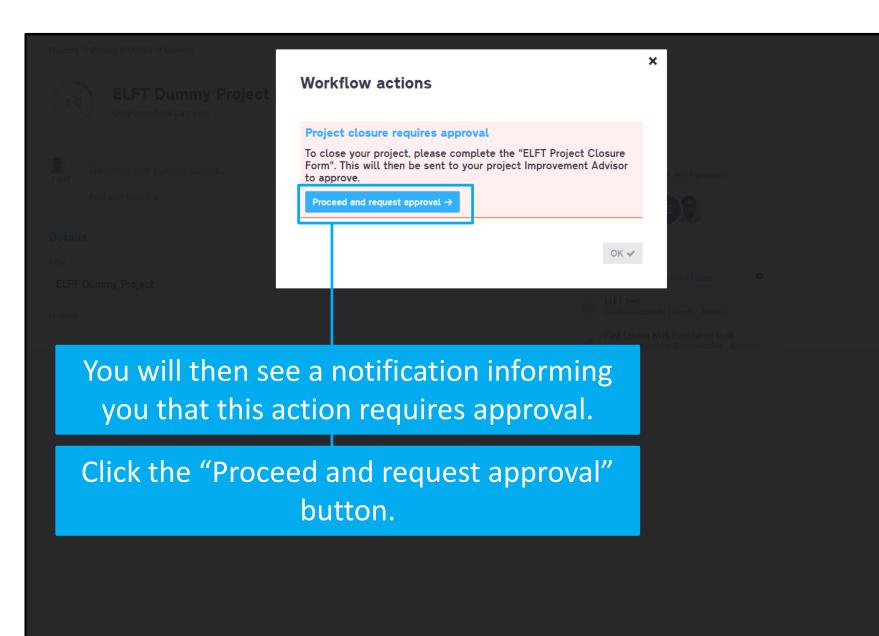

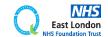

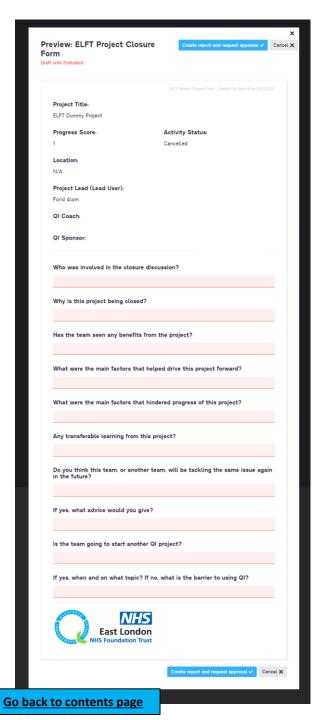

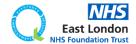

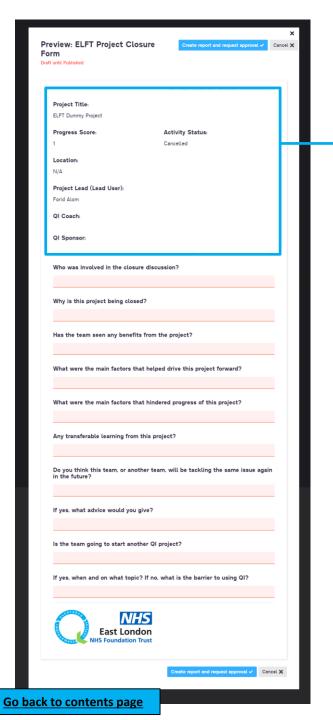

The first few fields will be automatically pulled from the "General" page of your project

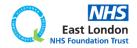

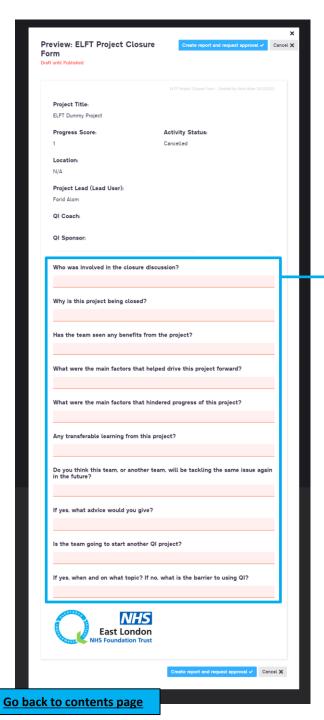

The first few fields will be automatically pulled from the "General" page of your project

# The fields highlighted in pink are the ones you need to answer.

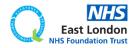

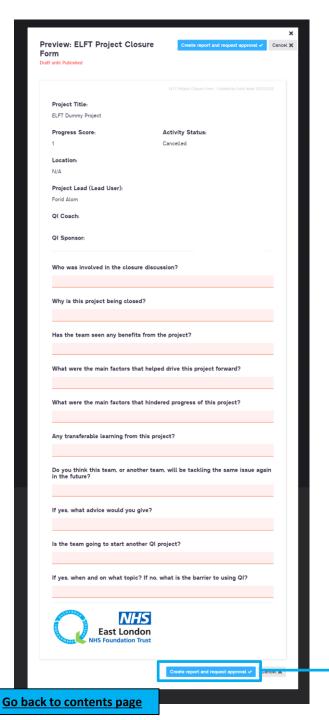

The first few fields will be automatically pulled from the "General" page of your project

The fields highlighted in pink are the ones you need to answer.

Once you have completed the form, click the "Create report and request approval" button.

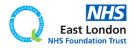

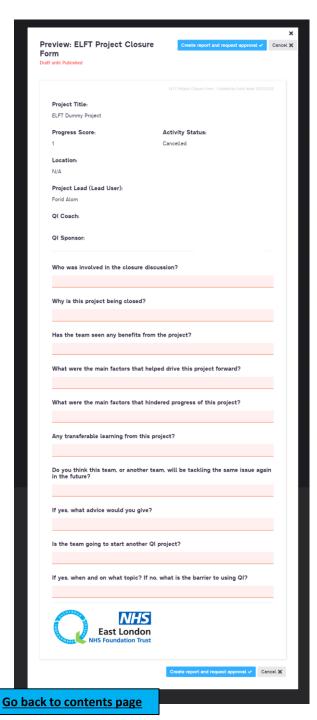

The first few fields will be automatically pulled from the "General" page of your project

The fields highlighted in pink are the ones you need to answer.

Once you have completed the form, click the "Create report and request approval" button.

The report will then be sent to your project's Improvement Advisor for approval.

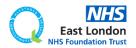

| 0                           | Projects → Project #106984 → General              |                                                                                                    | * 🔺 🌒           |
|-----------------------------|---------------------------------------------------|----------------------------------------------------------------------------------------------------|-----------------|
| General →<br>Driver Diagram | 1.0 ELFT Dummy Project ><br>Only members can view |                                                                                                    | Save 🗸 Cancel 🗙 |
| PDSAs<br>Measures & Charts  | Describe the current status                       | Members (3 users, 1 orgs and 1 groups)                                                                              |                 |
| Discuss<br>Documents        | Post your status ↓                                |                                                                                                    |                 |
|                             | Details<br>Title                                  | View all members                                                                                                    |                 |
| Start<br>Projects →         | ELFT Dummy Project                                | 🛞 You Lead User (Admin) Leave                                                                                       |                 |
| Programmes                  | Problem                                           | ELFT Test<br>Lead Directorate (Group - Admin) ()                                                                    |                 |
| Discussions<br>Analytics    |                                                   | East London NHS Foundation Trust<br>Lead Organisation (Organisation - Admin)                                        |                 |
| eta Reports                 | Rationale                                         |                                                                                                    |                 |
| Groups                      |                                                   | Overview                                                                                                    |                 |
| People<br>Organisations     | Aim                                               | Status Progress Score 🕥                                                                                             |                 |
| Admin                       | Project Aim TBC                                   | 1.0 – Charter ar 🗸                                                                                                  |                 |
|                             | Tags 🕖                                            | This field is locked as a request to change the value to 'Cancelled' has been<br>submitted and is pending approval. |                 |
|                             | Add a tag                                         | submitted and is pending approvat.                                                                                  | ]               |
|                             | Priorities<br>Add new priorities.                 | N/A                                                                                                    | -               |

The "Status" field will then be locked and highlight in yellow. If you click on it, it will tell you the field is locked and pending approval.

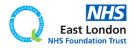

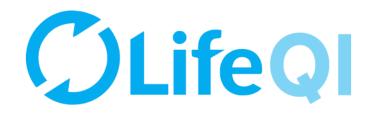

# How to restrict access to your project?

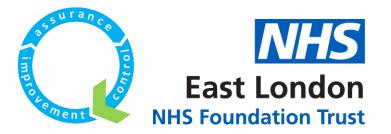

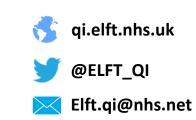

| 0                                                                         | Projects → Project #101993 → General                                                                                                    |                                |                                                                                              |                                                                        |   | * 🔺 🚥            |
|---------------------------------------------------------------------------|----------------------------------------------------------------------------------------------------|--------------------------------|----------------------------------------------------------------------------------------------|------------------------------------------------------------------------|---|------------------|
| General →<br>Driver Diagram                                               | 1.0 ELFT Dummy Project ><br>Only members can view                                                                                                    |                                |                                                                                              |                                                                        | I | Edit 🖉 Reports 🕂 |
| PDSAs<br>Measures & Charts<br>Discuss<br>Documents<br>Start<br>Projects → | Dummy<br>Lorem ipsum dolor sit amet. Sea alterum tempori<br>reprehendunt. Vel explicari aliquando dissentiet a<br>A moment ago<br>Show Previous Status<br>Details<br>Title | n. at wisi autem indoctum sit. | Members (4 users, 1 orgs                                                                     | e ioin?                                                                |   |                  |
| Programmes<br>Discussions<br>Beta Analytics                               | ELFT Dummy Project<br>Problem                                                                                                    |                                |                                                                                              | Foundation Trust<br>(Organisation - Admin)<br>rectorate (Group - Edit) |   |                  |
| Groups<br>People<br>Organisations                                         | Rationale                                                                                                    |                                | Overview<br>Status<br>Active                                                                 | Progress Score                                                         |   |                  |
| Proj                                                                      | Aim<br>Project Aim TBC<br>ect privacy is cont                                                                                                    | rolled through                 | start Date                                                                                   | End Date 4/12/2016                                                     |   |                  |
|                                                                           | field                                                                                                    |                                |                                                                                              |                                                                        |   |                  |
|                                                                           |                                                                                                    |                                | ELFT QI Projects Privacy Who can view this project? Only members can vie Service user involv | w                                                                      |   |                  |
|                                                                           |                                                                                                    |                                | Type<br>None<br>Notes                                                                        |                                                                        |   |                  |

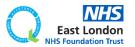

Projects → Project #101993 → General

1.0

Ő

ELFT Dummy Project 🖈

Only members can view

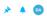

Save 🗸 🛛 Cancel 🗙

| Documents           |                                                                                                    |                                             |
|---------------------|----------------------------------------------------------------------------------------------------|---------------------------------------------|
|                     | Dummy Lorem ipsum dolor sit amet. Sea alterum temporibus ullamcorpoer et. eu his illum labores reprehendunt. Vel explicari aliquando dissentiet an. | View all members                            |
| Start<br>Projects → | at wisi autem indoctum sit.<br>31 minutes ago                                                                                                    | 😢 You (Admin)                               |
| Programmes          | Show Previous Status s. ↓                                                                                                    | Forid Alom Lead User (User - Admin)         |
| Discussions         | Details                                                                                                    | East London NHS Foundation Trust            |
| Analytics           |                                                                                                    | Lead Organisation (Organisation - Admin) 🕕  |
| Reports             | Title                                                                                                    | ELFT Test Lead Directorate (Group - Edit) 🕕 |
| Groups              | ELFT Dummy Project                                                                                                    |                                             |
| People              | Problem                                                                                                    | Overview                                    |
| Organisations       |                                                                                                    | Status Progress Score                       |
|                     | Rationale                                                                                                    | Active V 1.0 - Charter ar V                 |
|                     |                                                                                                    | Start Date End Date                         |
|                     | Aim                                                                                                    | 14/11/2016 14/12/2016                       |
|                     | Project Aim TBC                                                                                                    | 14/11/2010                                  |
|                     |                                                                                                    | Location                                    |
|                     | Tags 🕦                                                                                                    | N/A                                         |
|                     | Add a tag                                                                                                    | Workflow                                    |
|                     | Priorities                                                                                                    | ELFT QI Projects 🗸                          |
|                     | Add new priorities 7                                                                                                    |                                             |
|                     |                                                                                                    | Privacy                                     |
|                     |                                                                                                    | Who can view this project? 🚯                |
|                     |                                                                                                    | Only members can view                       |
|                     |                                                                                                    | Everyone can view                           |
|                     |                                                                                                    | Only members can view                       |
|                     |                                                                                                    |                                             |
|                     |                                                                                                    | Туре                                        |
|                     |                                                                                                    | None 🗸                                      |

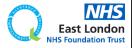

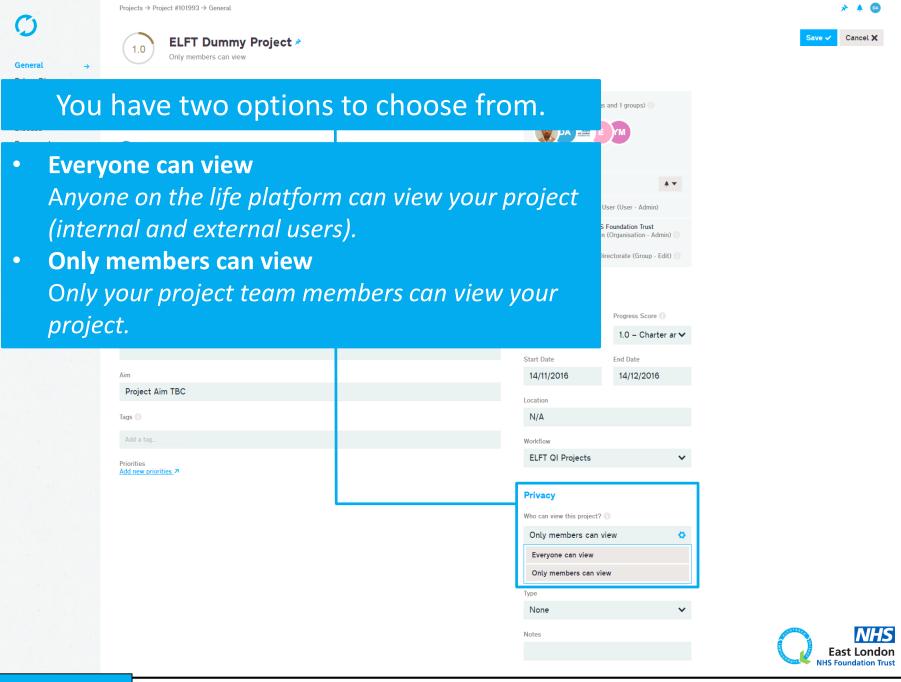

| General → Project ⇒ Project #101993 → General<br>ELFT Dummy Project ≫<br>Only members can view                                                                                                    |                                           | Sav                                                                                                    | ★ ▲ ∞       |
|----------------------------------------------------------------------------------------------------|-------------------------------------------|----------------------------------------------------------------------------------------------------|-------------|
| You have two options                                                                                                    |                                           | s and 1 groups)                                                                                                    |             |
| <ul> <li>Everyone can view         Anyone on the life platform             (internal and external users)         </li> <li>Only members can view             Only your project team me             project.</li> </ul> | s).<br>mbers can view your                | S Foundation Trust<br>n (Organisation - Admin)<br>)irectorate (Group - Edit)<br>Progress Score<br>1.0 - Charter ar ↓<br>End Date |             |
| The default option is "C<br>view". All ELFT projects s                                                                                                    |                                           |                                                                                                    |             |
| Priorities Add new priorities >                                                                                                    | Privacy<br>Who can vi<br>Only m<br>Everyo | Projects                                                                                                    | East London |

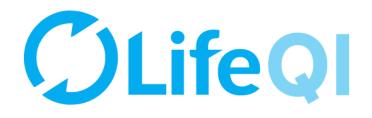

## How to submit a monthly progress update to your sponsor?

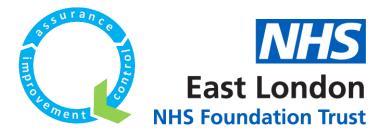

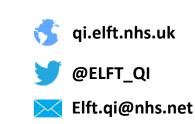

## As a QI Coach, you're required to submit a monthly progress update to your sponsor on projects you are coaching.

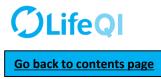

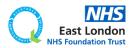

## As a QI Coach, you're required to submit a monthly progress update to your sponsor on projects you are coaching.

This is done through the "ELFT Progress Update to Sponsor" form.

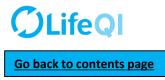

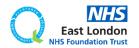

## As a QI Coach, you're required to submit a monthly progress update to your sponsor on projects you are coaching.

## This is done through the "ELFT Progress Update to Sponsor" form.

### Below is a flowchart explaining how the reporting cycle works.

#### **STEP 1**

TIME TO COMPLETE REPORT: 7 DAYS (168 hrs)

On the **1**<sup>st</sup> **Monday** of the month (at 10am), project leads receive notification to complete their update.

PROJECT LEAD

#### **STEP 1 NOTES**

On the 1<sup>st</sup> Monday of the month (at 10am), an email (and Life QI notification) will be sent to the project lead to notify them that it's time to complete their monthly progress update to their sponsor. The email will contain a link to the report.

Project leads then have 7 days to complete questions 1 to 10 on the "ELFT Progress Update to Sponsor" report.

STEP 2 TIME TO COMPLETE REPORT:

QI COACH

On the **2<sup>nd</sup> Monday** of the month (at 10am), QI Coach receives notification to complete their update.

#### **STEP 2 NOTES**

7 DAYS (168 hrs)

On the **2**<sup>nd</sup> **Monday of the month** (at 10am), an email (and Life QI notification) will be sent to the QI coach to notify them that it's time to complete their monthly progress update. The email will contain a link to the report.

The QI coach will be able to see what the project lead has answered to questions 1 to 10.

The QI coach then has 7 days to complete question 11.

#### STEP 3

TIME TO REVIEW REPORT: 2 DAYS (48 hrs) IMPROVEMENT ADVISOR

On the **3<sup>rd</sup> Monday** of the month (at 10am), Improvement advisor receives notification to review report.

#### STEP 3 NOTES

On the **3**<sup>rd</sup> **Monday of the month** (at 10am), an email (and Life QI notification) will be sent to the improvement advisor to notify them that it's time to review the monthly progress update. The email will contain a link to the report.

The Improvement Advisor will be able to see what the project lead and QI coach have answered.

#### **STEP 4**

PROJECT LEAD, QI COACH, IA AND QI SPONSOR

On the **Wednesday after the 3<sup>rd</sup> Monday** of the month (at 10am), the project lead, QI Coach, IA and QI sponsor receive report.

#### **STEP 4 NOTES**

On the Wednesday after the 3<sup>rd</sup> Monday of the month (at 10am), the report will be sent to the project lead, QI coach, Improvement Advisor and QI sponsor.

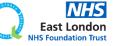

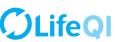

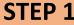

On the 1<sup>st</sup> Monday of the month, project leads receive an email and notification on Life QI notifying them that it's time to complete the "ELFT Progress Update to Sponsor" report.

#### EMAIL NOTIFICATION

Life QI Progress Update to Sponsor – Update Due

Life QI <bot@lifeqisystem.com> Sent: Wed 22/11/2017 11:00 To: ALOM, Forid (EAST LONDON NHS FOUNDATION TRUST)

Hi Forid Alom,

Your monthly progress update to your sponsor is due. This will help your sponsor know of any successes and challenges you may have had and is an essential part of helping your project move forward. Please complete the "ELFT Progress Update to Sponsor" report within the next 7 days.

The 'ELFT Progress Update to Sponsor - [MONTH YEAR]' report for the project 'Testing new approval process' has been run.

All the best, Life team

For help and support, please contact ELFT QI Team Tel: 0207 655 4077 / 4078 Address: 9 Alie Street, London, E1 8DE Web: <u>http://qi.elft.nhs.uk</u> Email: <u>qi@elft.nhs.uk</u> Twitter: <u>twitter.com/@ELFT\_QI</u>

#### LIFE QI PLATFORM NOTIFICATION

Life QI Progress Update to Sponsor – Update Due - The 'ELFT Progress Update to Sponsor - [MONTH YEAR]' report for the project 'Testing new approval process' has been run.

Your monthly progress update to your sponsor is due. This will help your sponsor know of any successes and challenges you may have had and is an essential part of helping your project move forward. Please complete the "ELFT Progress Update to Sponsor" report within the next <b>7 days</b>.

22/11/2017 at 11:00:28

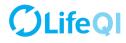

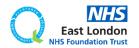

#### ELFT Progress Update to Sponsor - [MONTH YEAR]

Created by today at 07:00 - Draft until Published

These fields are automatically populated based on what you have on the "General" page of your project.

Project Title: Testing new approval process

Location

Current Progress Score 0.5

...

Service User / Carer / Customer Involvement: None

#### Lead User to fill out this section (Questions 1-10)

As the lead user of the project, please answer the following questions.

Lead User Forid Alom

1. What progress have you made since your last update?

2. Do you think your project progress score should be changed? If so, to what and why?

3. Have you run any PDSA tests of change in the last month? If not, what is stopping you from testing?

4. Are you collecting and looking at data regularly? If not, what is holding you back?

5. Are you seeing any changes or improvements?

6. What factors are holding the project back?

7. Is there anything that you need help with?

8. Are you meeting with your QI coach regularly?

9. Are service users and carers (or customers) involved or regularly consulted on the project?

10. What is your plan for the next month?

#### QI Coach to fill out this section (Questions 11)

As the QI coach for the project, please answer the following question.

QI Coach

11. QI Coach Monthly Update

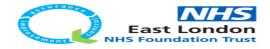

### **CLIFEQI** Go back to contents page

The first few fields on the report is automatically filled in based on what you have in the "General" page.

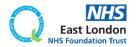

#### ELFT Progress Update to Sponsor - [MONTH YEAR]

Created by today at 07:00 - Draft until Published

These fields are automatically populated based on what you have on the "General" page of your project.

Project Title: Testing new approval process

Location

Current Progress Score 0.5

Service User / Carer / Customer Involvement: None

#### Lead User to fill out this section (Questions 1-10)

As the lead user of the project, please answer the following questions.

Lead User Forid Alom

1. What progress have you made since your last update?

2. Do you think your project progress score should be changed? If so, to what and why?

3. Have you run any PDSA tests of change in the last month? If not, what is stopping you from testing?

4. Are you collecting and looking at data regularly? If not, what is holding you back?

5. Are you seeing any changes or improvements?

6. What factors are holding the project back?

7. Is there anything that you need help with?

8. Are you meeting with your QI coach regularly?

9. Are service users and carers (or customers) involved or regularly consulted on the project?

10. What is your plan for the next month?

#### QI Coach to fill out this section (Questions 11)

As the QI coach for the project, please answer the following question.

QI Coach

11. QI Coach Monthly Update

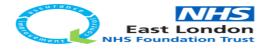

**Go back to contents page** 

The first few fields on the report is automatically filled in based on what you have in the "General" page.

#### Project leads complete questions 1 to 10.

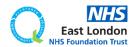

#### ELFT Progress Update to Sponsor - [MONTH YEAR]

Created by today at 07:00 - Draft until Published

These fields are automatically populated based on what you have on the "General" page of your project.

Project Title: Testing new approval process

Location

Current Progress Score 0.5

Service User / Carer / Customer Involvement: None

#### Lead User to fill out this section (Questions 1-10)

As the lead user of the project, please answer the following questions.

Lead User Forid Alom

1. What progress have you made since your last update?

2. Do you think your project progress score should be changed? If so, to what and why?

3. Have you run any PDSA tests of change in the last month? If not, what is stopping you from testing?

4. Are you collecting and looking at data regularly? If not, what is holding you back?

5. Are you seeing any changes or improvements?

6. What factors are holding the project back?

7. Is there anything that you need help with?

8. Are you meeting with your QI coach regularly?

9. Are service users and carers (or customers) involved or regularly consulted on the project?

10. What is your plan for the next month?

#### QI Coach to fill out this section (Questions 11)

As the QI coach for the project, please answer the following question.

QI Coach

11. QI Coach Monthly Update

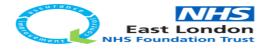

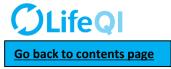

The first few fields on the report is automatically filled in based on what you have in the "General" page.

#### Project leads complete questions 1 to 10.

They have **7 days** to complete their updates.

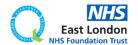

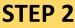

TIME TO COMPLETE REPORT: 7 DAYS (168 hrs) On the **2<sup>nd</sup> Monday** of the month, you will receive an email and notification on Life QI notifying you that it's time to review the report completed by the project lead and add your update

#### **EMAIL NOTIFICATION**

#### Progress update to sponsor - your updates are due

Life QI <bot@lifeqisystem.com> Sent: Tue 28/11/2017 12:08 To: ALOM, Forid (EAST LONDON NHS FOUNDATION TRUST)

Hi Forid Alom,

It is now time for you to enter your updates onto the "ELFT Progress Update To Sponsor" report.

Notification from report 'ELFT Progress Update to Sponsor - Dec 2017'

All the best, Life team

For help and support, please contact ELFT QI Team Tel: 0207 655 4077 / 4078 Address: 9 Alie Street, London, E1 8DE Web: <u>http://qi.elft.nhs.uk</u> Email: <u>qi@elft.nhs.uk</u> Twitter: twitter.com/@ELFT QI

#### LIFE QI PLATFORM NOTIFICATION

Progress update to sponsor - your updates are due -Notification from report 'ELFT Progress Update to Sponsor - Dec 2017'.

It is now time for you to enter your updates onto the "ELFT Progress Update To Sponsor" report.

29/11/2017 at 09:40:28

## **OLifeQI**

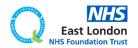

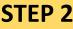

| TIME TO<br>COMPLETE | QI COACH |
|---------------------|----------|
| REPORT:             |          |
| DAYS (168 hrs)      |          |

On the **2<sup>nd</sup> Monday** of the month, you will receive an email and notification on Life QI notifying you that it's time to review the report completed by the project lead and add your update

#### **EMAIL NOTIFICATION**

#### LIFE QI PLATFORM NOTIFICATION

| Progress update to sponsor - your updates a                                                                                                    | are due                                      | Progress update to sponsor - your up                                                                   | odates are due - |
|----------------------------------------------------------------------------------------------------|----------------------------------------------|----------------------------------------------------------------------------------------------------|------------------|
| Life QI <bot@lifeqisystem.com> Sent: Tue 28/11/2017 12:08 To: ALOM, Forid (EAST LONDON NHS FOUNDATION TRUST)</bot@lifeqisystem.com>                                                                                                  |                                              | Notification from report 'ELFT Progression - Dec 2017'.<br>It is now time for you to enter your update |                  |
| Hi Forid Alom,                                                                                                    |                                              | Progress Update To Sponsor" report.                                                                    |                  |
| It is now time for you to enter your updates onto t                                                                                                    | he "ELFT Progress Update To Sponsor" report. | 29/11/2017 at 09:40:28                                                                                 |                  |
| Notification from report <u>'ELFT Progress Update t</u>                                                                                                    | o Sponsor - Dec 2017'                        |                                                                                                    |                  |
| All the best,<br>Life team                                                                                                    |                                              |                                                                                                    |                  |
| For help and support, please contact ELFT QI Tea<br>Tel: 0207 655 4077 / 4078<br>Address: 9 Alie Street, London, E1 8DE<br>Web: <u>http://qi.elft.nhs.uk</u><br>Email: <u>qi@elft.nhs.uk</u><br>Twitter: <u>twitter.com/@ELFT_QI</u> | m                                            |                                                                                                    |                  |
|                                                                                                    |                                              |                                                                                                    |                  |

Both notifications will contain a link to the report.

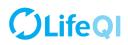

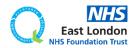

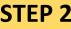

| TIME TO<br>COMPLETE | QI COACH |
|---------------------|----------|
| REPORT:             |          |
| DAYS (168 hrs)      |          |

On the **2<sup>nd</sup> Monday** of the month, you will receive an email and notification on Life QI notifying you that it's time to review the report completed by the project lead and add your update

#### **EMAIL NOTIFICATION**

#### LIFE QI PLATFORM NOTIFICATION

| Progress update to sponsor - your updates a<br>Life QI <bot@lifeqisystem.com><br/>Sent: Tue 28/11/2017 12:08<br/>To: ALOM, Forid (EAST LONDON NHS FOUNDATION TRUST)</bot@lifeqisystem.com>                                           | are due                                      | Progress update to sponsor - your up<br>Notification from report 'ELFT Progre<br>Sponsor - Dec 2017'. | ess Update to  |
|----------------------------------------------------------------------------------------------------|----------------------------------------------|----------------------------------------------------------------------------------------------------|----------------|
| Hi Forid Alom,                                                                                                    |                                              | It is now time for you to enter your update<br>Progress Update To Sponsor" report.                    | Sonto the ElFI |
| It is now time for you to enter your updates onto t                                                                                                    | he "ELFT Progress Update To Sponsor" report. | 29/11/2017 at 09:40:28                                                                                |                |
| Notification from report <u>'ELFT Progress Update t</u>                                                                                                    | o Sponsor - Dec 2017'                        |                                                                                                    |                |
| All the best,<br>Life team                                                                                                    |                                              |                                                                                                    |                |
| For help and support, please contact ELFT QI Tea<br>Tel: 0207 655 4077 / 4078<br>Address: 9 Alie Street, London, E1 8DE<br>Web: <u>http://qi.elft.nhs.uk</u><br>Email: <u>qi@elft.nhs.uk</u><br>Twitter: <u>twitter.com/@ELFT_QI</u> | m                                            |                                                                                                    |                |
|                                                                                                    |                                              |                                                                                                    | •              |

Both notifications will contain a link to the report.

You will get a notification per project you are coaching. So if you are down as the coach for 6 projects, you will get 6 notifications with link to reports for each project.

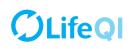

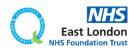

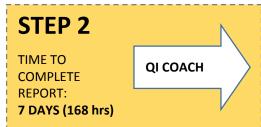

On the **2<sup>nd</sup> Monday** of the month, you will receive an email and notification on Life QI notifying you that it's time to review the report completed by the project lead and add your update

| Search Inbox (Ctrl+E)                             |           |       | Progress update to sponsor - your updates are due                                               |
|---------------------------------------------------|-----------|-------|-------------------------------------------------------------------------------------------------|
| Arrange By: Date Newest on top                    |           | p 🔻 📥 | Life QI <bot@lifeqisystem.com></bot@lifeqisystem.com>                                           |
| 🚖 Life QI                                         | Tue 12:08 |       | Sent: Tue 28/11/2017 12:08                                                                      |
| Progress update to sponsor - your updates are due |           |       | To: ALOM, Forid (EAST LONDON NHS FOUNDATION TRUST)                                              |
| 🚔 Life QI                                         | Tue 12:08 | 07    |                                                                                                 |
| Progress update to sponsor - your updates are due |           |       | Hi Forid Alom.                                                                                  |
| 🚔 Life QI                                         | Tue 12:08 | ΠŸ    |                                                                                                 |
| Progress update to sponsor - your updates are due |           | - (   | It is now time for you to enter your updates onto the "ELFT Progress Update To Sponsor" report. |
| 🚔 Life QI                                         | Tue 12:08 | ΠŸ    | It is now time for you to enter your updates onto the EEFT Progress opdate to sponsor report.   |
| Progress update to sponsor - your updates are due |           | - (   |                                                                                                 |
| 📄 Life QI                                         | Tue 12:08 | ΠŸ    | Notification from report ' <u>ELFT Progress Update to Sponsor - Dec 2017</u> '                  |
| Progress update to sponsor - your updates are due |           |       |                                                                                                 |
| 🚔 Life QI                                         | Tue 12:08 | ΠŸ    | All the best,                                                                                   |
| Progress update to sponsor - your updates are due |           |       | Life team                                                                                       |
|                                                   |           |       |                                                                                                 |

You will get a notification per project you are coaching. So if you are down as the coach for 6 projects, you will get 6 notifications with link to reports for each project.

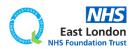

|           | ogress Update to Sponsor - [MONTH YEAR]<br><sub>by at</sub> 0700 - Duirt unit Published         |
|-----------|-------------------------------------------------------------------------------------------------|
| These f   | ields are automatically populated based on what you have on the "General" page of your project. |
| Projec    | t Title:                                                                                        |
| Testing   | new approval process                                                                            |
| Locati    | on                                                                                              |
| Curre     | nt Progress Score                                                                               |
| 0.5       |                                                                                                 |
| Servio    | e User / Carer / Customer Involvement:                                                          |
| None      |                                                                                                 |
| Lead      | User to fill out this section (Questions 1-10)                                                  |
| As the    | lead user of the project, please answer the following questions.                                |
| Lead      | Jser                                                                                            |
| Forid A   | lom                                                                                             |
| 1. Wh-    | it progress have you made since your last update?                                               |
|           | lead update                                                                                     |
| Project   | rean chronia                                                                                    |
| 2. Do     | you think your project progress score should be changed? If so, to what and why?                |
| Project   | lead update                                                                                     |
| 2 14-1    | e you run any PDSA tests of change in the last month? If not, what is stopping you from te      |
|           | e you run any FUSA tests of change in the last month r if not, what is stopping you from te     |
| Project   | lead update                                                                                     |
| 4. Are    | you collecting and looking at data regularly? If not, what is holding you back?                 |
| Project   | lead update                                                                                     |
| 5. Are    | you seeing any changes or improvements?                                                         |
|           | lead update                                                                                     |
|           |                                                                                                 |
| 6. Wh     | at factors are holding the project back?                                                        |
| Project   | lead update                                                                                     |
| 7. ls ti  | here anything that you need help with?                                                          |
|           | lead update                                                                                     |
| . Jajo bi |                                                                                                 |
| 8. Are    | you meeting with your QI coach regularly?                                                       |
| Project   | lead update                                                                                     |
| 9. Are    | service users and carers (or customers) involved or regularly consulted on the project?         |
|           | lead update                                                                                     |
| Project   | rean nhrare                                                                                     |
| 10. W     | hat is your plan for the next month?                                                            |
| Project   | lead update                                                                                     |
|           |                                                                                                 |
|           | oach to fill out this section (Questions 11)                                                    |
|           |                                                                                                 |
| As the    | QI coach for the project, please answer the following question.                                 |
|           |                                                                                                 |

East London NHS Foundation Trust

11. QI Coach Monthly Update

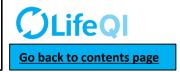

When you click on the report link, you will be taken to the report (which is saved in the documents tab of the project).

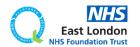

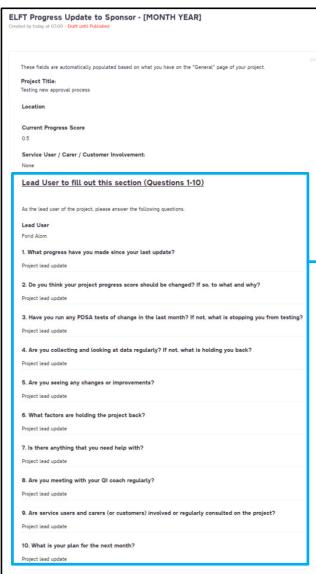

QI Coach to fill out this section (Questions 11)

As the QI coach for the project, please answer the following question.

QI Coach

11. QI Coach Monthly Update

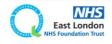

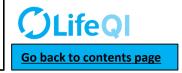

When you click on the report link, you will be taken to the report (which is saved in the documents tab of the project).

You will be able to see the project leads updates.

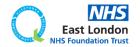

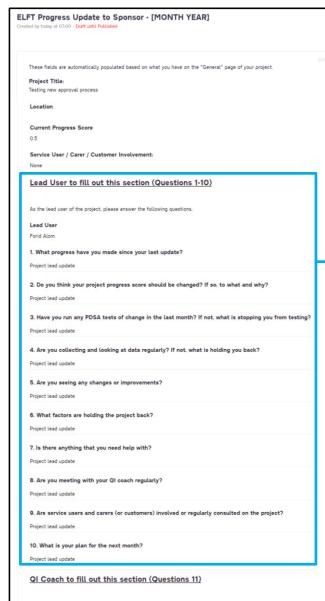

As the QI coach for the project, please answer the following question

QI Coach

11. QI Coach Monthly Update

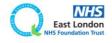

When you click on the report link, you will be taken to the report (which is saved in the documents tab of the project).

You will be able to see the project leads updates.

If the project lead has not completed their updates, these fields will be blank.

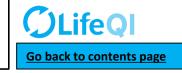

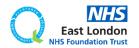

|                | ogress Update to Sponsor - [MONTH YEAR]<br>sey at 07:00 - Draft until Published                  |
|----------------|--------------------------------------------------------------------------------------------------|
| These f        | ields are automatically populated based on what you have on the "General" page of your project.  |
| Projec         | t Title:                                                                                         |
| Testing        | new approval process                                                                             |
|                |                                                                                                  |
| O.5            | nt Progress Score                                                                                |
| Servic<br>None | e User / Carer / Customer Involvement:                                                           |
| Lead           | User to fill out this section (Questions 1-10)                                                   |
| As the         | lead user of the project, please answer the following questions.                                 |
| Lead           |                                                                                                  |
| 1. Wha         | at progress have you made since your last update?                                                |
| Project        | lead update                                                                                      |
|                | you think your project progress score should be changed? If so, to what and why?<br>lead update  |
|                | re you run any PDSA tests of change in the last month? If not, what is stopping you from testing |
|                | lead update                                                                                      |
|                | you collecting and looking at data regularly? If not, what is holding you back?                  |
| 5. Are         | you seeing any changes or improvements?                                                          |
| Project        | lead update                                                                                      |
|                | at factors are holding the project back?                                                         |
|                | tenu spone<br>here anything that you need help with?                                             |
|                | iere anyoning that you need need with?                                                           |
| 8. Are         | you meeting with your QI coach regularly?                                                        |
| Project        | lead update                                                                                      |
|                | service users and carers (or customers) involved or regularly consulted on the project?          |
| 10. W          | hat is your plan for the next month?                                                             |
|                | lead update                                                                                      |
| QIC            | each to fill out this section (Questions 11)                                                     |
| As the         | QI coach for the project, please answer the following question.                                  |
| QI Co          | ach                                                                                              |
| 11 01          | Coach Monthly Update                                                                             |

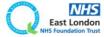

When you click on the report link, you will be taken to the report (which is saved in the documents tab of the project).

You will be able to see the project leads updates.

If the project lead has not completed their updates, these fields will be blank.

You will then be able to add your update in **question 11**.

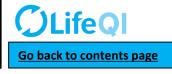

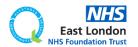

| r <b>T</b><br>ed by | y today at 07.00 - Draft until Published                                                                           |
|---------------------|----------------------------------------------------------------------------------------------------|
| The                 | se fields are automatically populated based on what you have on the "General" page of your project.                |
|                     | ject Title:<br>ing new approval process                                                                            |
| Loc                 | ation                                                                                                    |
| <b>Cu</b><br>0.5    | rrent Progress Score                                                                                               |
| Ser                 | rvice User / Carer / Customer Involvement:                                                                         |
| Le                  | ad User to fill out this section (Questions 1-10)                                                                  |
| Ast                 | the lead user of the project, please answer the following questions.                                               |
|                     | ad User<br>id Alom                                                                                                 |
|                     | What progress have you made since your last update?                                                                |
|                     | iect lead update<br>Do you think your project progress score should be changed? If so, to what and why?            |
|                     | ject lead update                                                                                                   |
|                     | Have you run any PDSA tests of change in the last month? If not, what is stopping you from tes<br>ject lead update |
|                     | Are you collecting and looking at data regularly? If not, what is holding you back?                                |
| 5. /                | Are you seeing any changes or improvements?                                                                        |
| Proj                | iect lead update                                                                                                   |
|                     | What factors are holding the project back?                                                                         |
|                     | s there anything that you need help with?                                                                          |
|                     | iect lead update<br>Are you meeting with your QI coach regularly?                                                  |
|                     | ject lead update                                                                                                   |
|                     | Are service users and carers (or customers) involved or regularly consulted on the project?<br>iect lead update    |
|                     | What is your plan for the next month?                                                                              |
|                     | ect lead update Coach to fill out this section (Questions 11)                                                      |
|                     | the QI coach for the project, please answer the following question.                                                |
|                     | Coach                                                                                                    |
|                     | QI Coach Monthly Update                                                                                            |

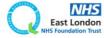

When you click on the report link, you will be taken to the report (which is saved in the documents tab of the project).

You will be able to see the project leads updates.

If the project lead has not completed their updates, these fields will be blank.

You will then be able to add your update in **question 11**.

You have up to **7 days** to complete your updates.

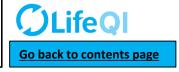

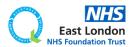

| d by today at | 07.00 - Draft until Published                                                                 |
|---------------|-----------------------------------------------------------------------------------------------|
| These fields  | are automatically populated based on what you have on the "General" page of your project.     |
| Project Tit   | le:                                                                                           |
| Testing new   | approval process                                                                              |
| Location      |                                                                                               |
| Current P     | ogress Score                                                                                  |
| 0.5           |                                                                                               |
|               | and Course ( Countermore Investments)                                                         |
| Service U     | er / Carer / Customer Involvement:                                                            |
|               | ser to fill out this section (Questions 1-10)                                                 |
|               |                                                                                               |
| As the lead   | user of the project, please answer the following questions.                                   |
| Lead User     |                                                                                               |
| Forid Alom    |                                                                                               |
| 1 What or     | ogress have you made since your last update?                                                  |
| Project lead  |                                                                                               |
| ridject téac  | nhwara                                                                                        |
| 2. Do you     | think your project progress score should be changed? If so, to what and why?                  |
| Project lead  | update                                                                                        |
| 3. Have yo    | u run any PDSA tests of change in the last month? If not, what is stopping you from<br>update |
|               | collecting and looking at data regularly? If not, what is holding you back?                   |
| Project lead  | update                                                                                        |
| 5. Are you    | seeing any changes or improvements?                                                           |
| Project lead  |                                                                                               |
|               |                                                                                               |
| 6. What fa    | ctors are holding the project back?                                                           |
| Project lead  | update                                                                                        |
| 7 is there    | anything that you need help with?                                                             |
|               |                                                                                               |
| Project lead  | upoate                                                                                        |
| 8. Are you    | meeting with your QI coach regularly?                                                         |
| Project lead  | update                                                                                        |
|               |                                                                                               |
| 9. Are ser    | rice users and carers (or customers) involved or regularly consulted on the project?          |
| Project lead  | update                                                                                        |
|               | - unit die die aust - unit 2                                                                  |
|               | s your plan for the next month?                                                               |
| Project lead  | update                                                                                        |
| OI Coa        | th to fill out this section (Questions 11)                                                    |
|               | The second second (Analising II)                                                              |
|               |                                                                                               |
|               | each for the project, please answer the following question.                                   |

QI Coach

11. QI Coach Monthly Update

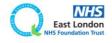

When you click on the report link, you will be taken to the report (which is saved in the documents tab of the project).

You will be able to see the project leads updates.

If the project lead has not completed their updates, these fields will be blank.

You will then be able to add your update in **question 11**.

You have up to **7 days** to complete your updates.

On the 3<sup>rd</sup> Monday of the month, the report will then be sent to your project's Improvement advisor to review.

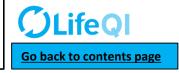

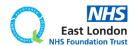

| ed by tod | ay at 07.00 - Draft until Published                                                                    |
|-----------|----------------------------------------------------------------------------------------------------|
| These fi  | elds are automatically populated based on what you have on the "General" page of your project.         |
| Project   | t Title:                                                                                               |
|           | new approval process                                                                                   |
| Locati    | on                                                                                                    |
| Currer    | it Progress Score                                                                                      |
| 0.5       |                                                                                                    |
|           |                                                                                                    |
| Servic    | e User / Carer / Customer Involvement:                                                                 |
|           | Here to fill out this section (Questions 1.10)                                                         |
| Lead      | User to fill out this section (Questions 1-10)                                                         |
| As the l  | ead user of the project, please answer the following questions.                                        |
| Lead L    | lser                                                                                                   |
| Forid Al  | lom                                                                                                    |
| 1. Wha    | t progress have you made since your last update?                                                       |
|           | lead update                                                                                            |
| Project   | ieau upuate                                                                                            |
| 2. Do 1   | you think your project progress score should be changed? If so, to what and why?                       |
| Project   | lead update                                                                                            |
|           | e you run any PDSA tests of change in the last month? If not, what is stopping you from<br>lead update |
| 4. Are    | you collecting and looking at data regularly? If not, what is holding you back?                        |
| Project   | lead update                                                                                            |
| 5. Are    | you seeing any changes or improvements?                                                                |
| Project   | lead update                                                                                            |
|           |                                                                                                    |
| 6. Wha    | it factors are holding the project back?                                                               |
| Project   | lead update                                                                                            |
| 7. ls ++  | ere anything that you need help with?                                                                  |
|           | lead update                                                                                            |
| Project   | rean nhnare                                                                                            |
| 8. Are    | you meeting with your QI coach regularly?                                                              |
| Project   | lead update                                                                                            |
|           |                                                                                                    |
|           | service users and carers (or customers) involved or regularly consulted on the project?                |
| Project   | lead update                                                                                            |
| 10. Wh    | at is your plan for the next month?                                                                    |
| Project   | lead update                                                                                            |
| -1-74     |                                                                                                    |
| QIC       |                                                                                                    |

QI Coach

11. QI Coach Monthly Update

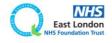

When you click on the report link, you will be taken to the report (which is saved in the documents tab of the project).

You will be able to see the project leads updates.

If the project lead has not completed their updates, these fields will be blank.

You will then be able to add your update in **question 11**.

You have up to **7 days** to complete your updates.

On the 3<sup>rd</sup> Monday of the month, the report will then be sent to your project's Improvement advisor to review.

On the Wednesday after the 3<sup>rd</sup> Monday of the month, the report will then be sent to the project lead, yourself, your Improvement advisor and your QI sponsor.

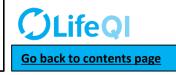

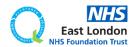

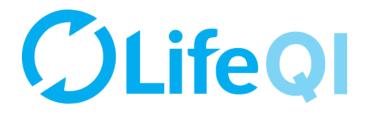

## Any questions or queries, get in touch with the QI team.

# 0207 655 4078 Elft.qi@nhs.net

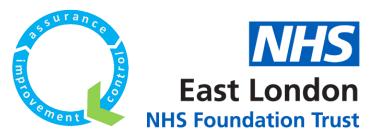